计算机与信息工程学院-C语言程序设计

# C语言程序设计第五章

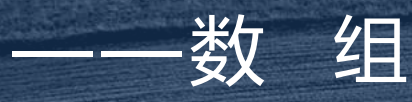

#### 主讲人: [李伦彬](7－工具/ZoomIt.exe)

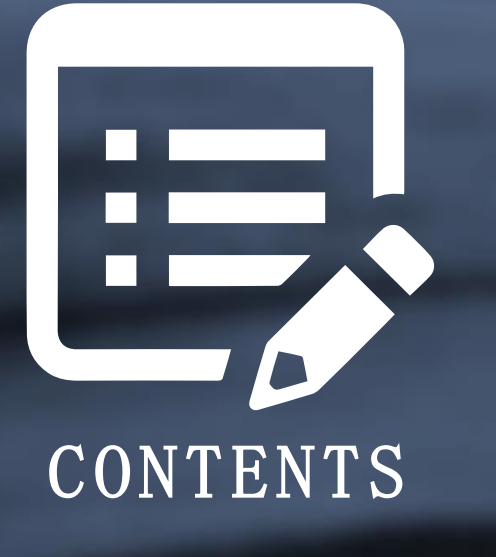

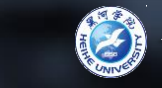

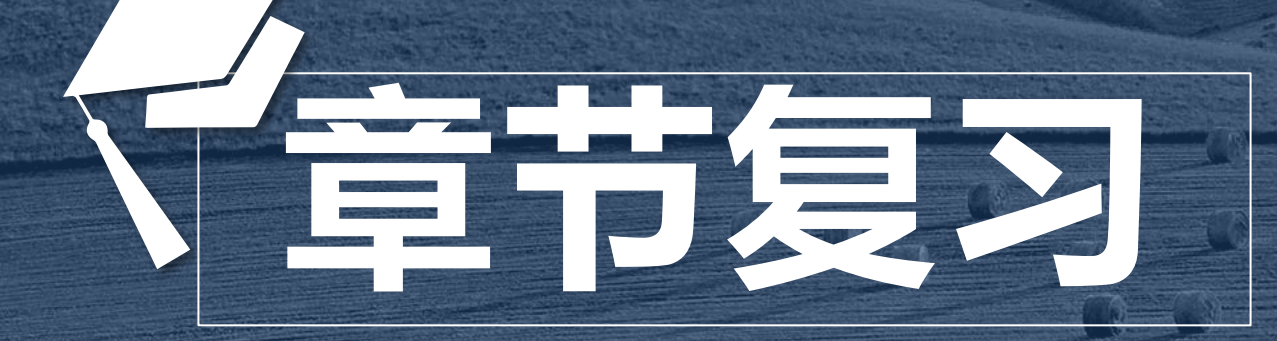

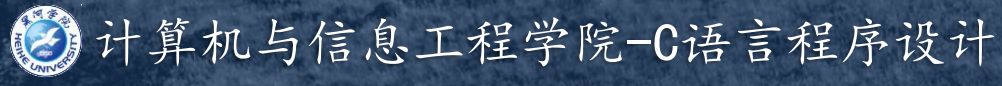

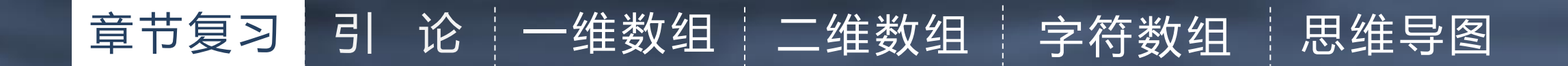

#### 引论部分思维导图

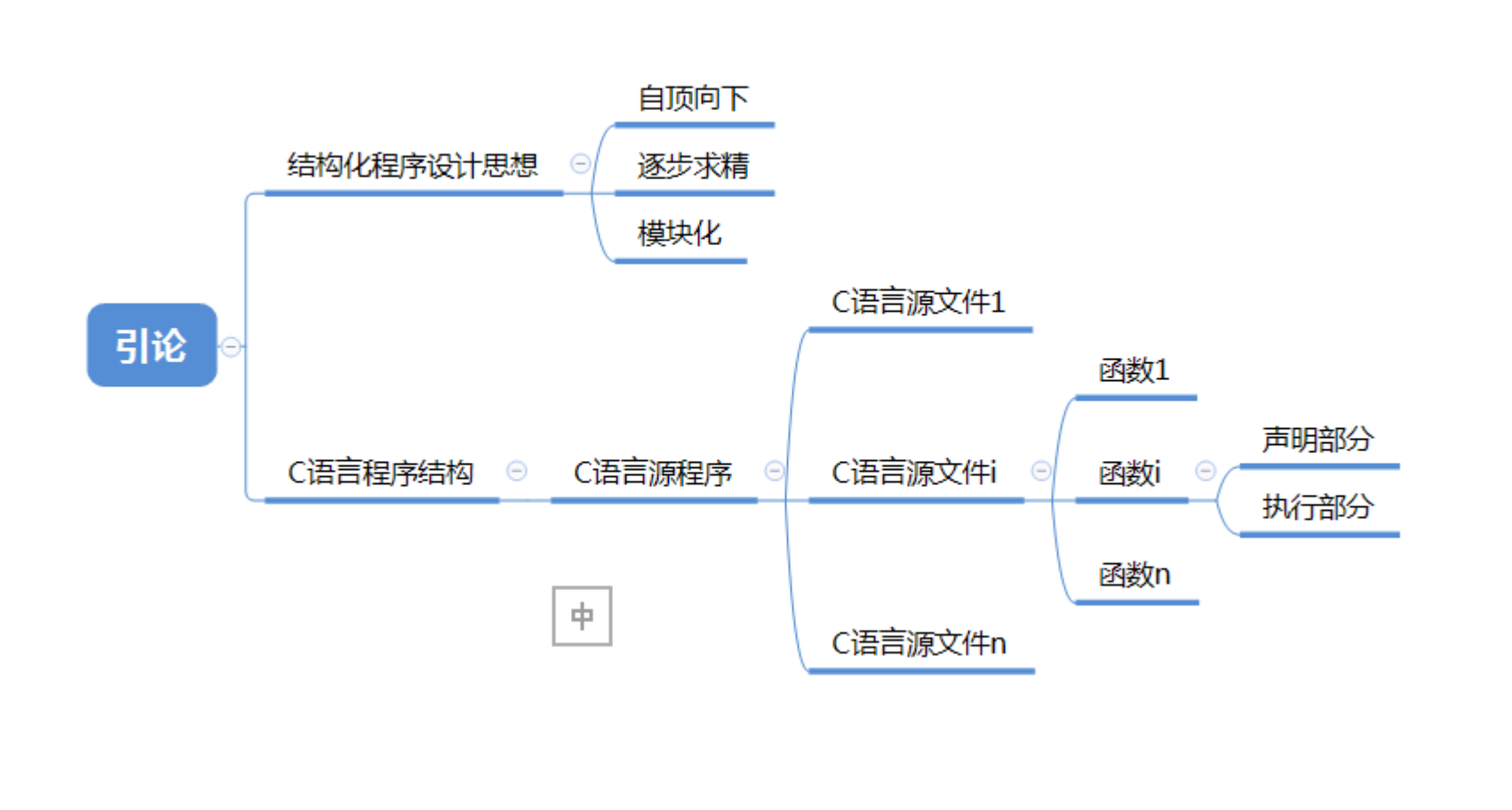

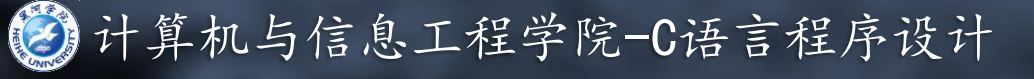

#### 函数部分思维导图

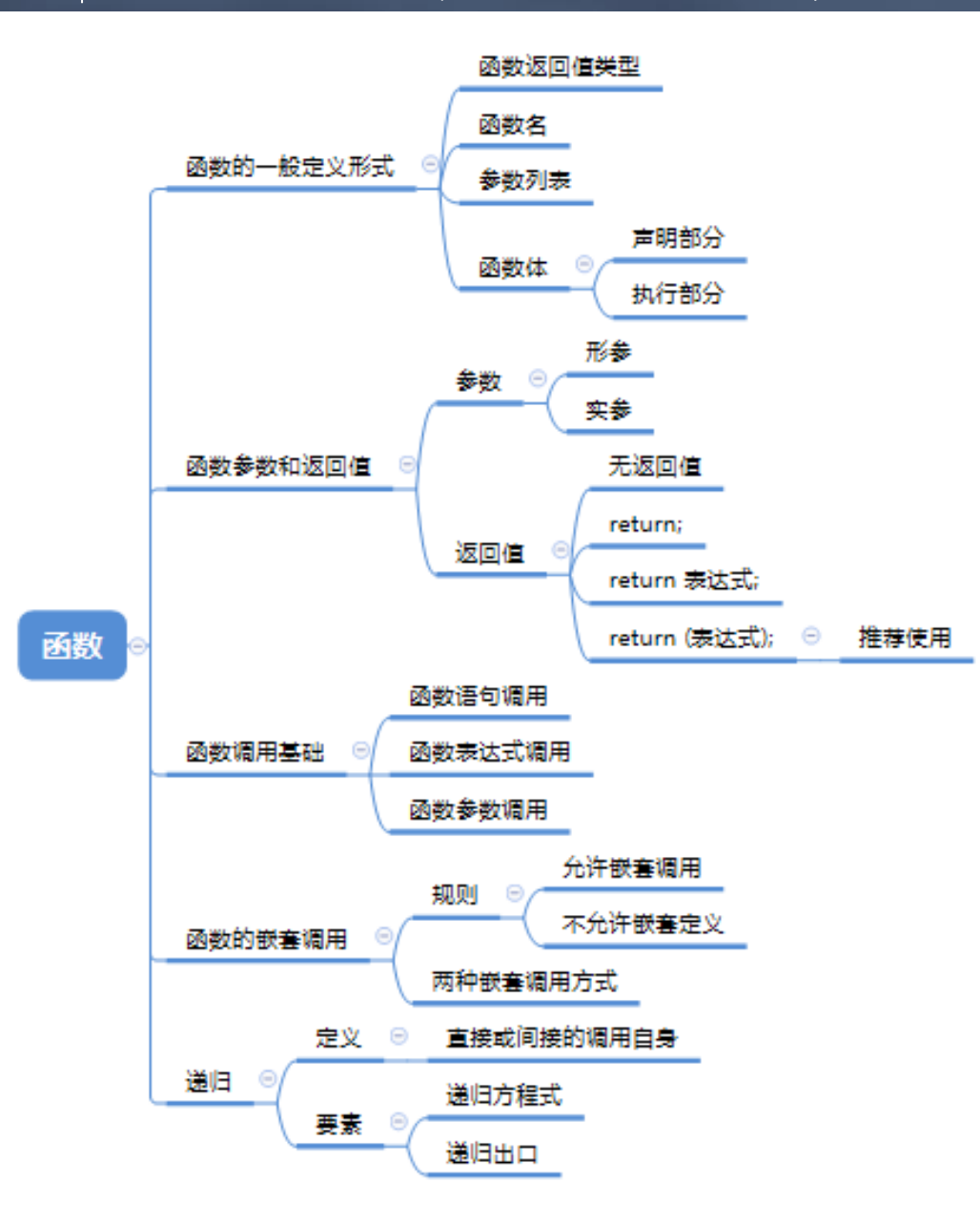

言程序设计

#### 变量部分思维导图

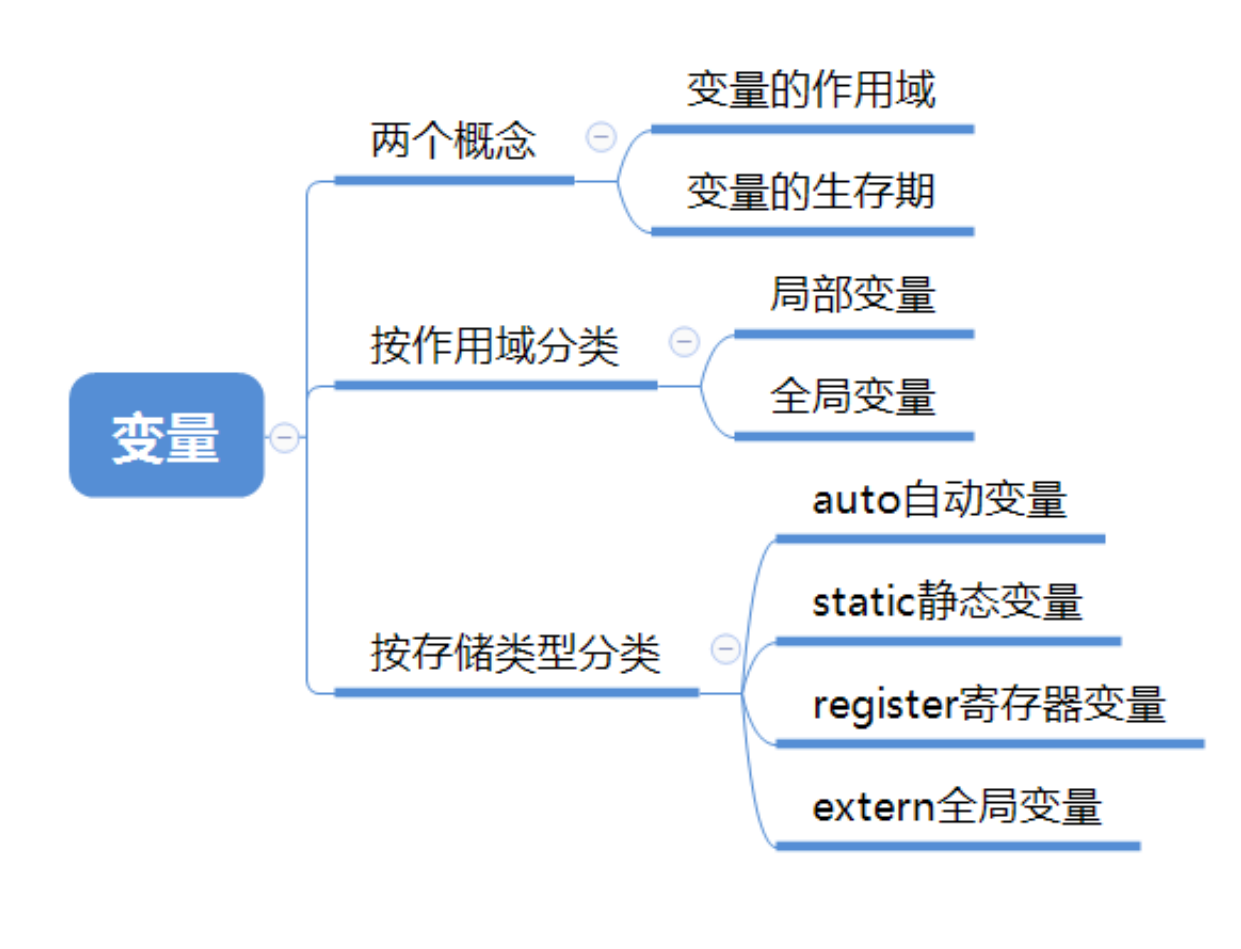

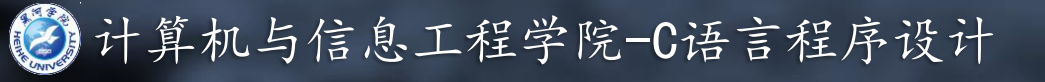

#### 宏定义部分思维导图

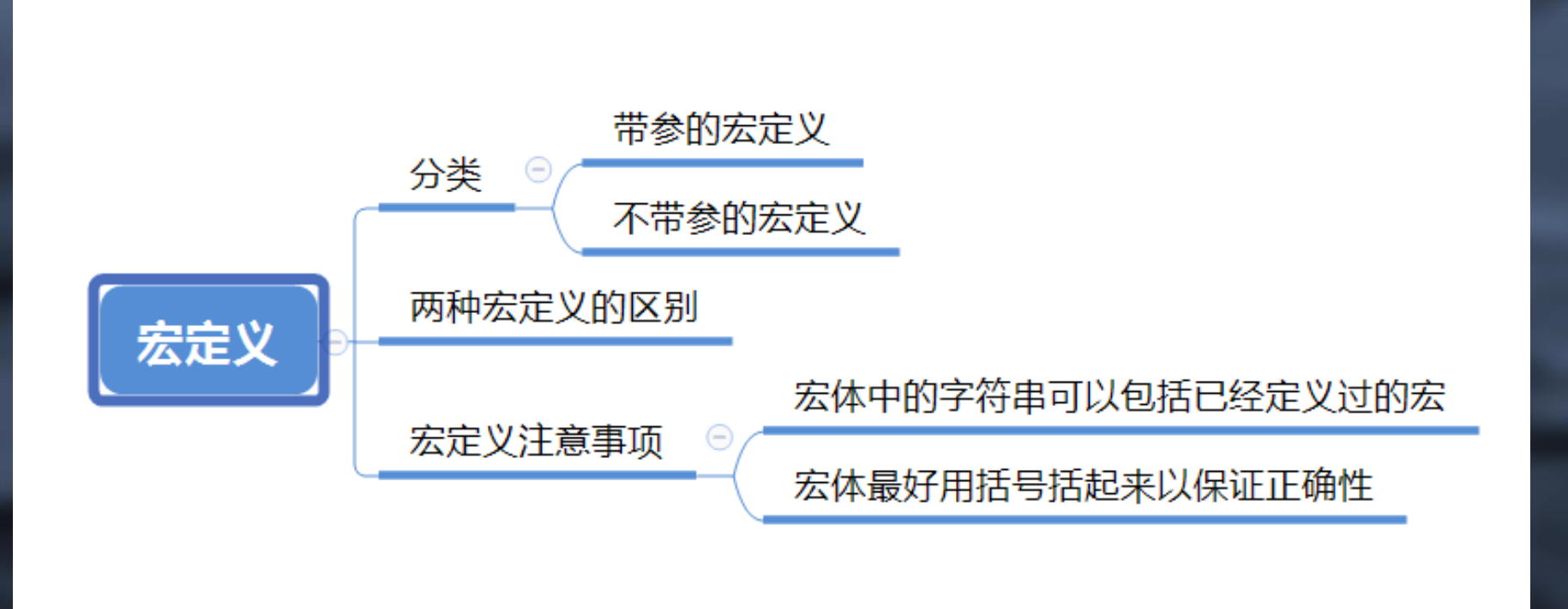

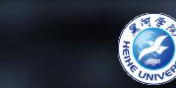

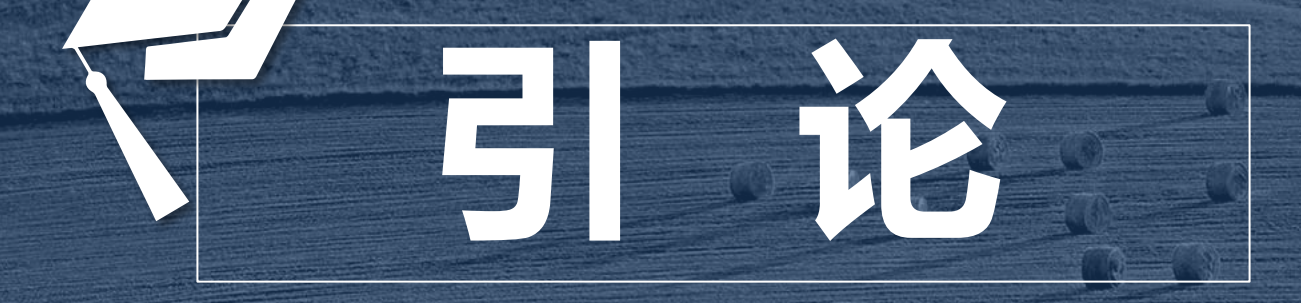

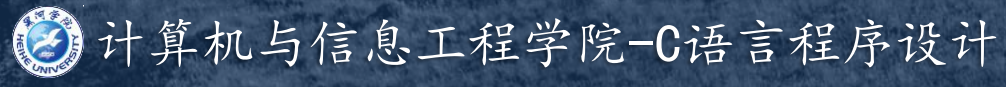

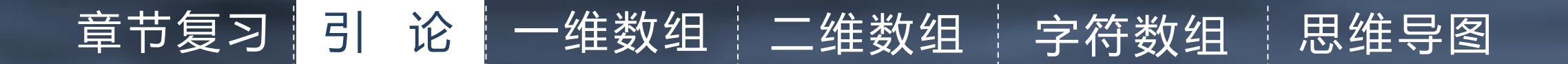

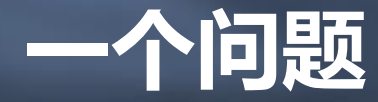

#### float s1,s2,s3,s4; //变量声明,保存成绩 现在需要输入100个成绩,从100个成绩中寻找 float s1, s2, s3, s4, s5…, s96, s97, s98, s99, s100; 这样做可以么?是否有更好的方法?

 $\mathbb{R}^d$ 

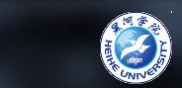

### 章节复习 引 论 | 一维数组 | 二维数组 | 字符数组 | 思维导图

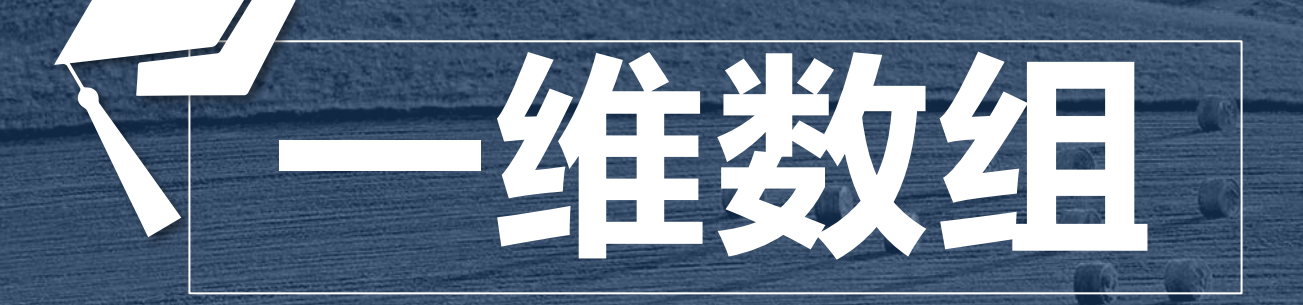

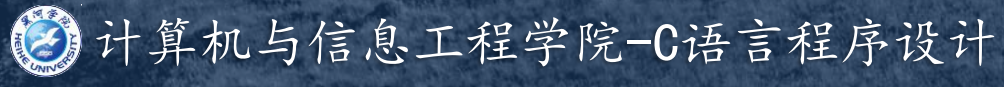

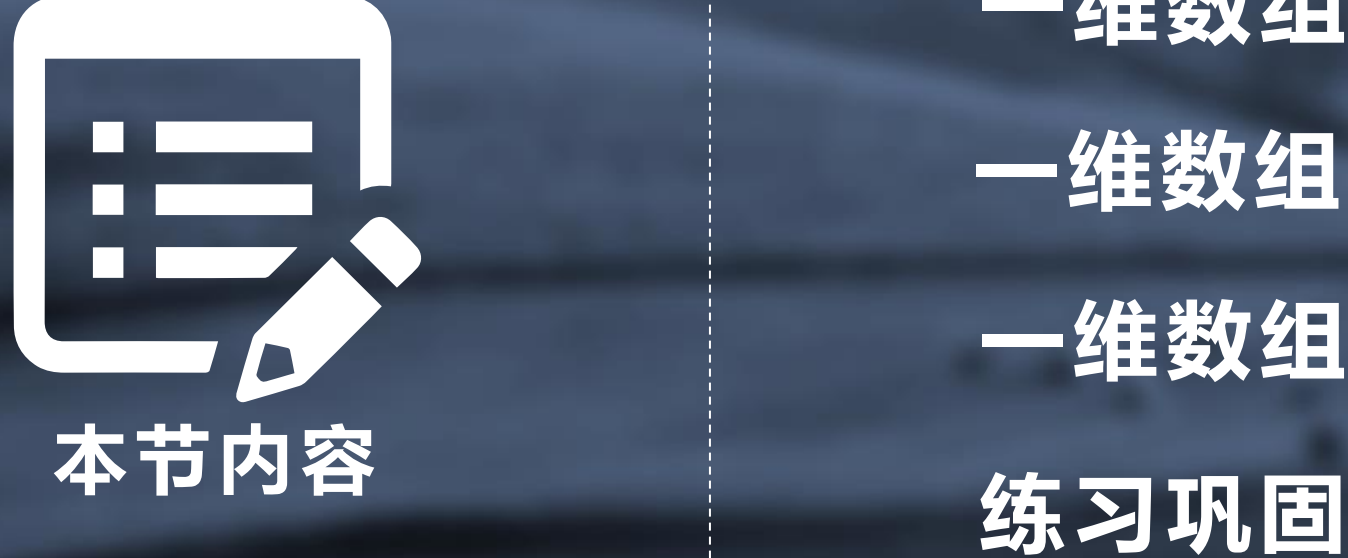

# 一维数组的定义与引用 一维数组的初始化 一维数组的概念

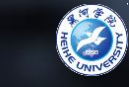

## 章节复习 引 论 | 一维数组 | 二维数组 | 字符数组 | 思维导图

### 数组的概念

# 口数组:具有一定顺序关系的若干相同类型变量的 集合,用数组名标识。 口 元素:组成数组的变量,用数组名和下标确定。 □ 数组是一种构造数据类型

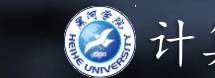

### 一维数组的定义与引用

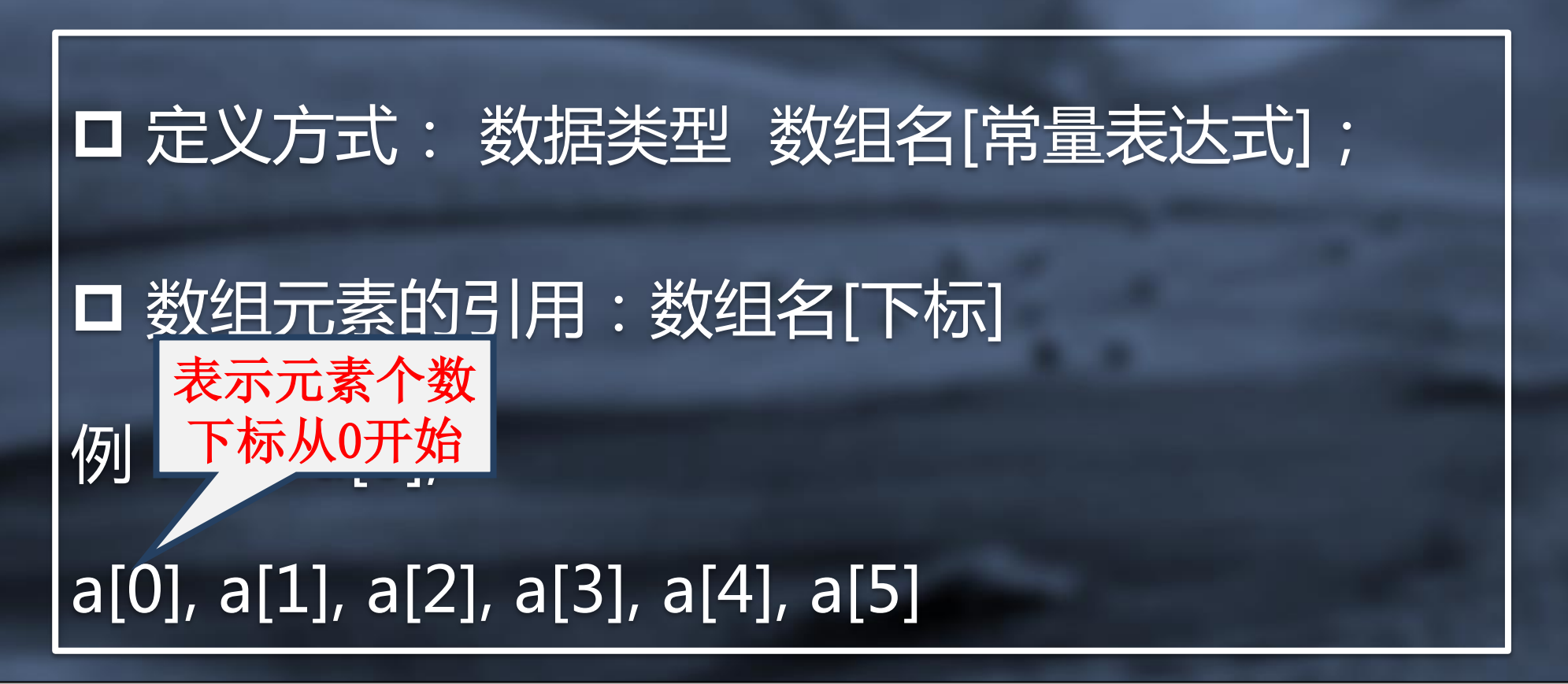

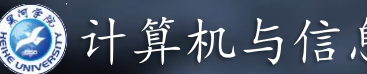

## 一维数组的定义与引用

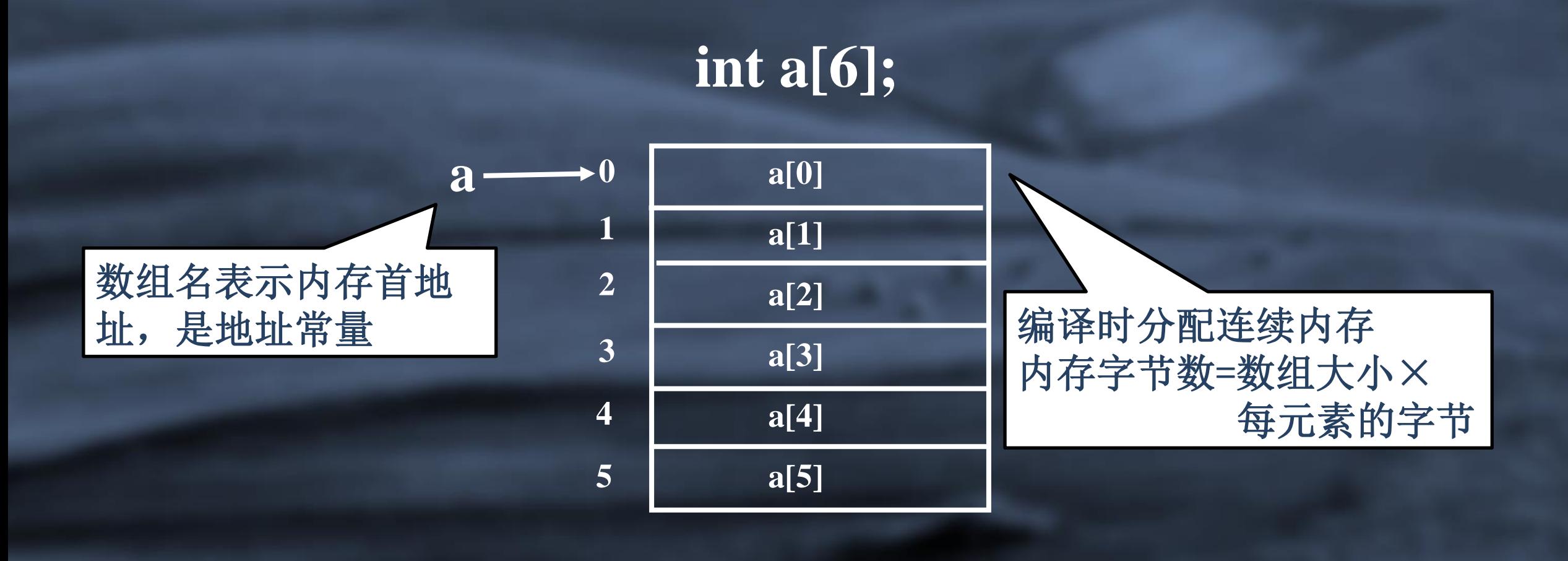

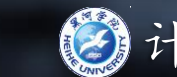

## 一维数组的初始化

## 口 在定义数组时对数组元素赋初值 **int a[5]={1,2,3,4,5};** 等价于:**a[0]=1; a[1]=2; a[2]=3; a[3]=4; a[4]=5;**

 只给一部分元素赋初值 如 **int a[5]={6,2,3};** 等价于: **a[0]=6; a[1]=2;a[2]=3; a[3]=0; a[4]=0;**

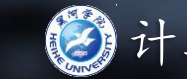

## 一维数组的初始化

□ 数组元素值全部为0 **int a[5]={0,0,0,0,0};**  或**int a[5]={0};** 

口对整个数组元素赋初值时,可以不指定长度 **int a[ ]={1,2,3,4,5,6};** 编译系统根据初值个数确定数组大小

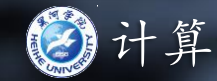

## 章节复习 引 论 青 章 量 变 量 运算符和表达式 思维导图

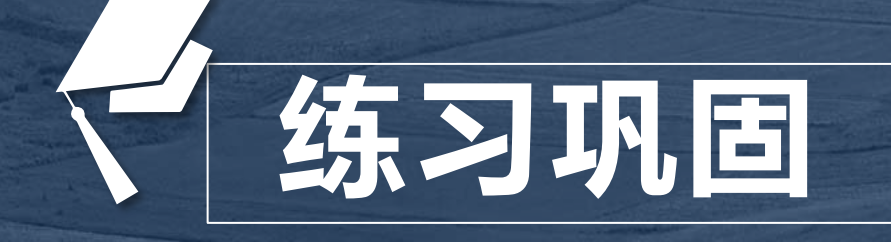

Proproblem description 输入10名学生的成绩,并从中选出最高和最低的成绩 • Input 输入占一行。输入10个成绩,用空格分隔。 • Output 输出占一行。输出最大最小的两个成绩

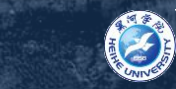

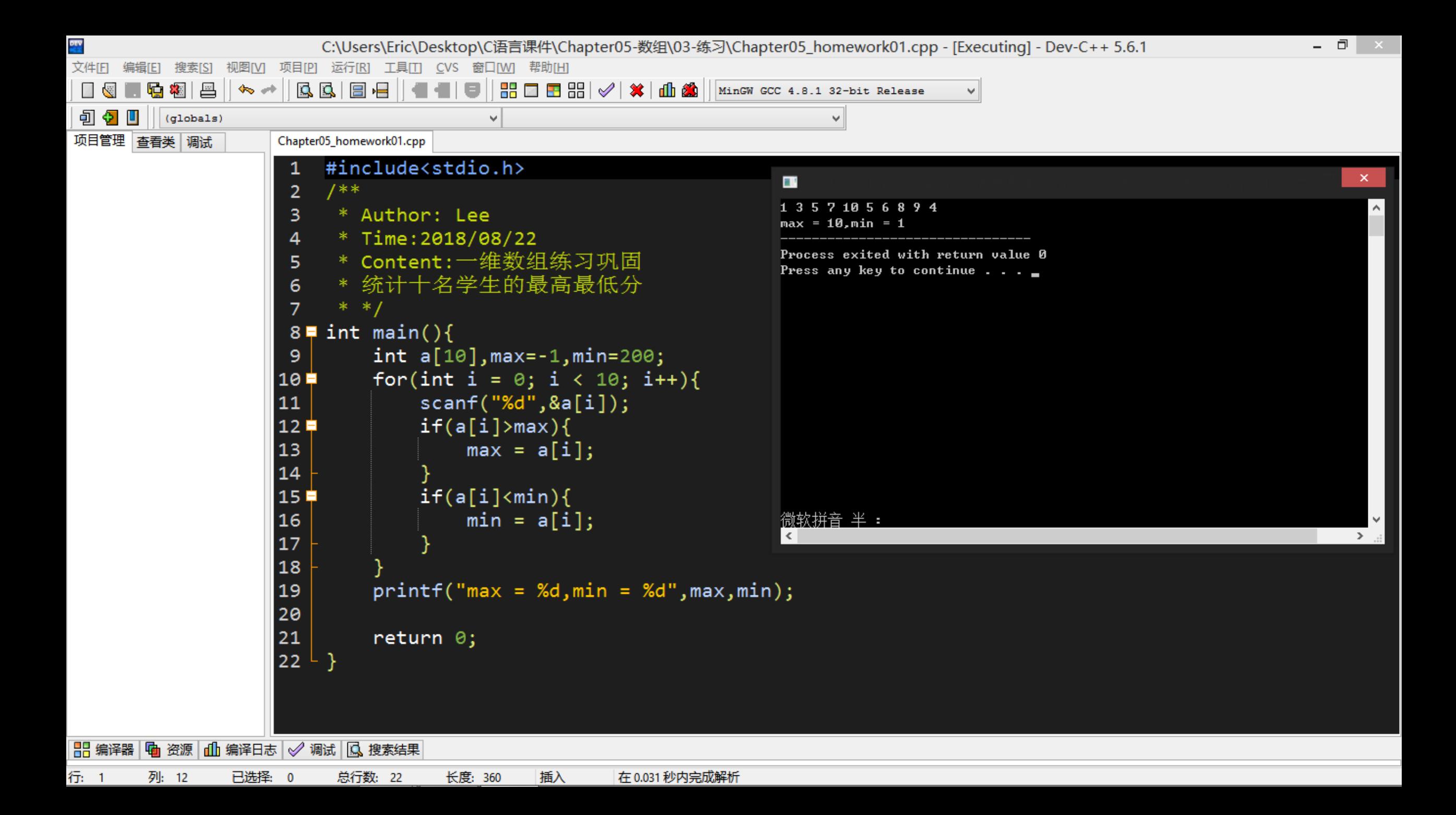

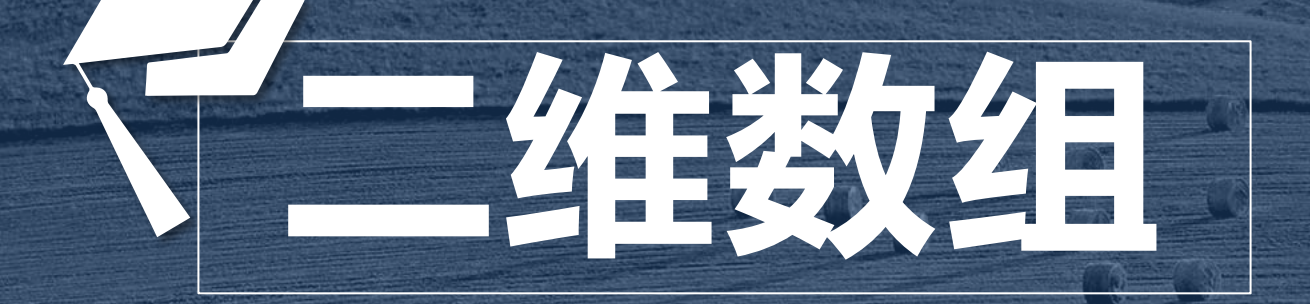

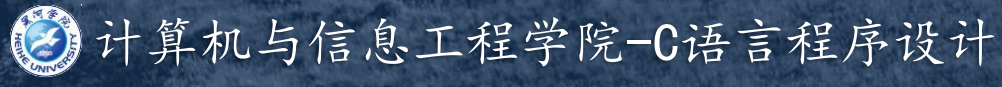

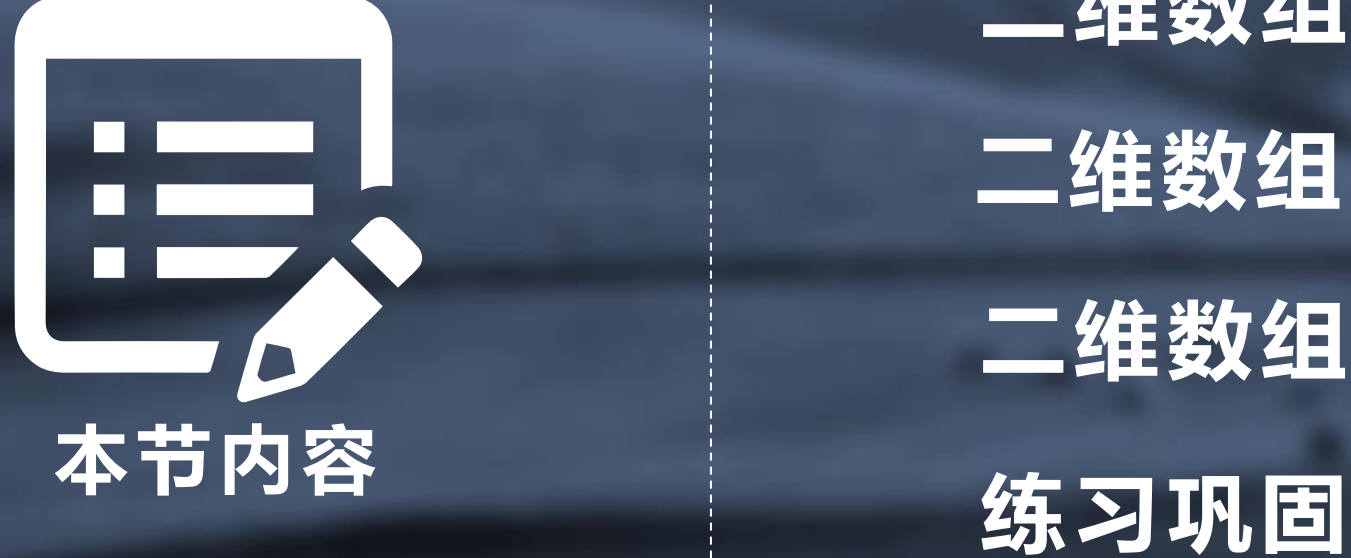

# 二维数组的引用 二维数组的初始化 二维数组的定义

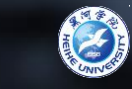

### 二维数组的定义

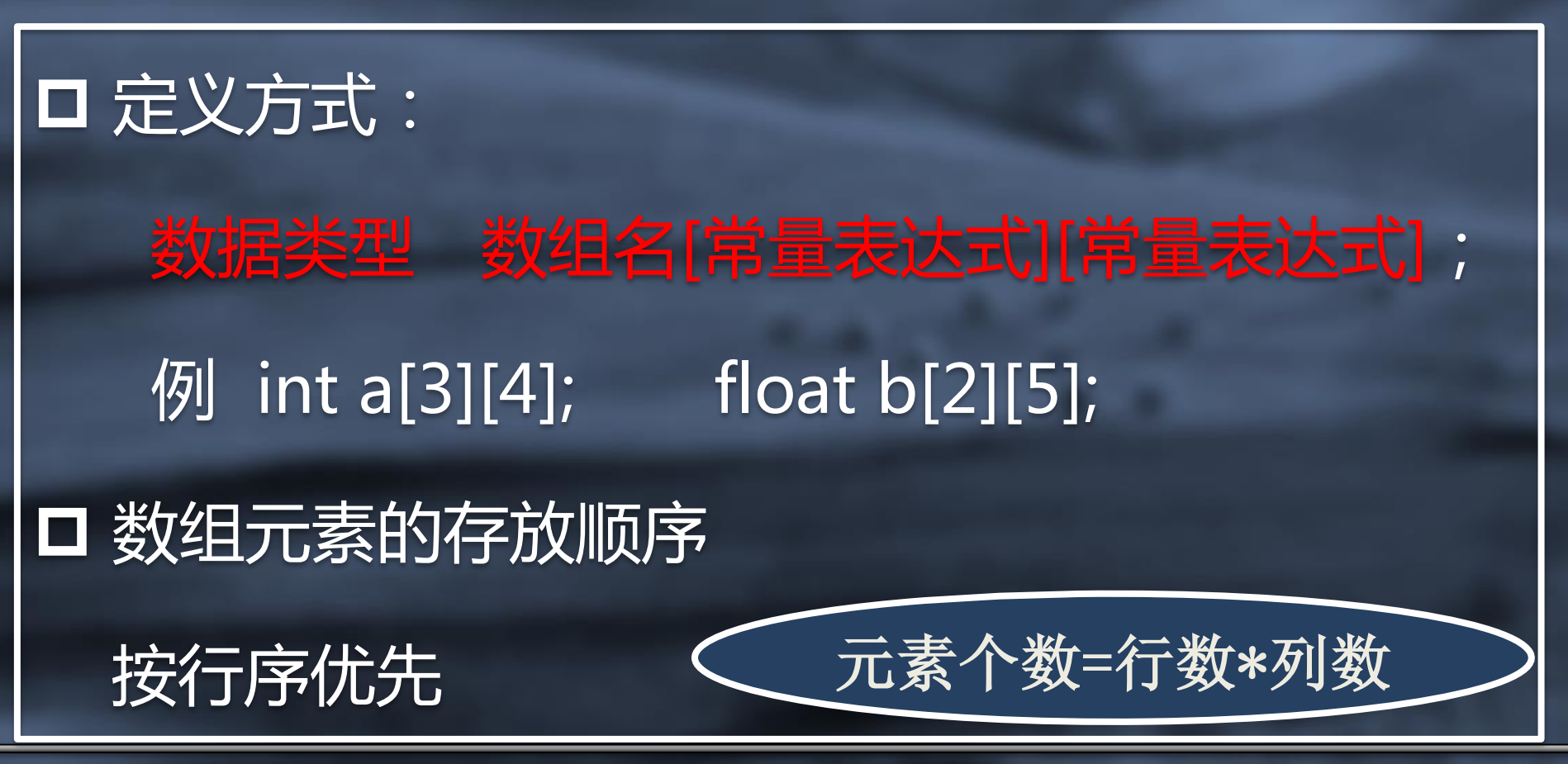

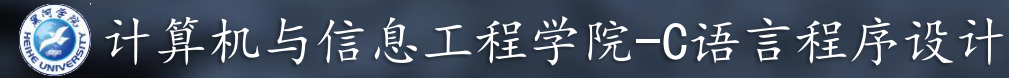

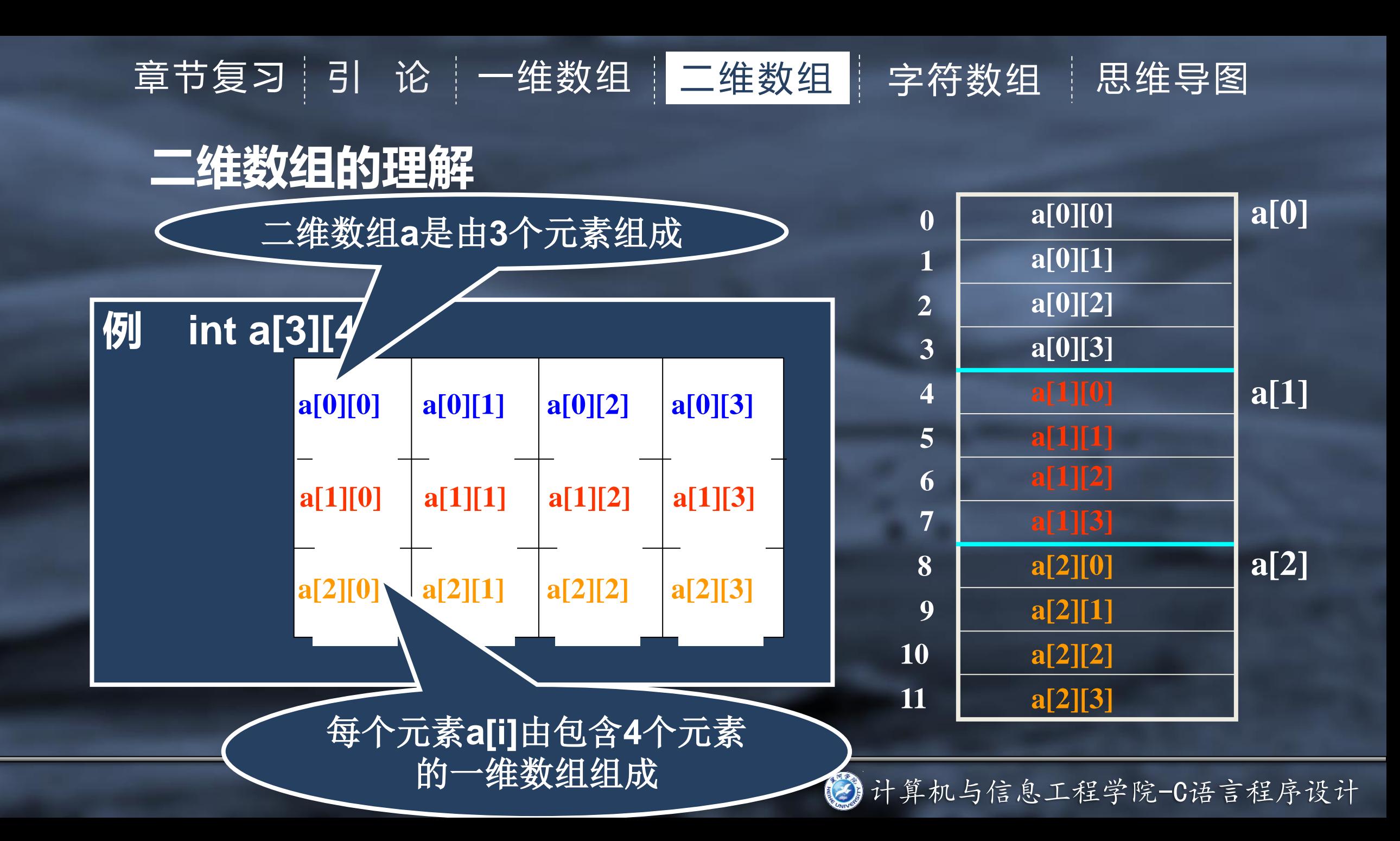

# 二维数组的引用 章节复习 引 论 一维数组 二维数组 宇符数组 思维导图

## 形式: 数组名 [下标] [下标] ● 下标是整型或字符型的常量,变量或表达式。 如: a[1][2] a[i][j] 数组元素可出现在表达式中,也可被赋值。 如: a[1][2]=a[2][2]/2 ● 使用数组元素时, 应注意不要超出其定义的 范围。 如: int a[2][3];

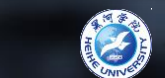

## 二维数组的初始化 章节复习 引 论 一维数组 二维数组 字符数组 思维导图

## 分行初始化

**●按元素排列顺序初始化** 

#### int a[][3]= $\{1,2,3,4,5,6\}$ ; 例

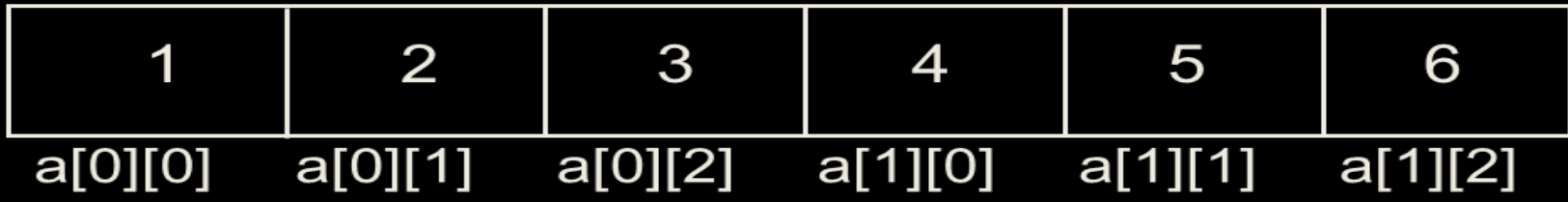

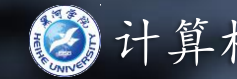

一维长度省略初始化

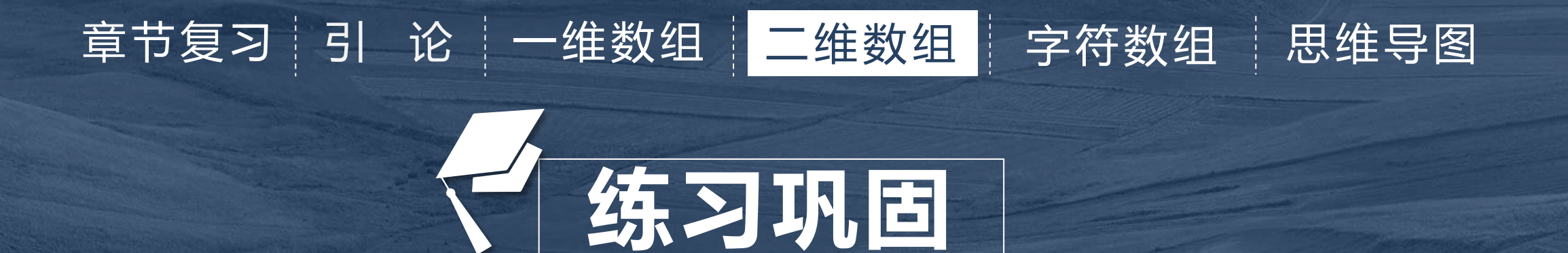

• Proproblem description 创建一个M\*N的int型二维数组,并为其赋值。输出所有 元素之和 • Input 输入占M行,每行N个元素。 • Output 输出占一行。输出该二维数组所有元素之和

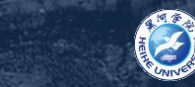

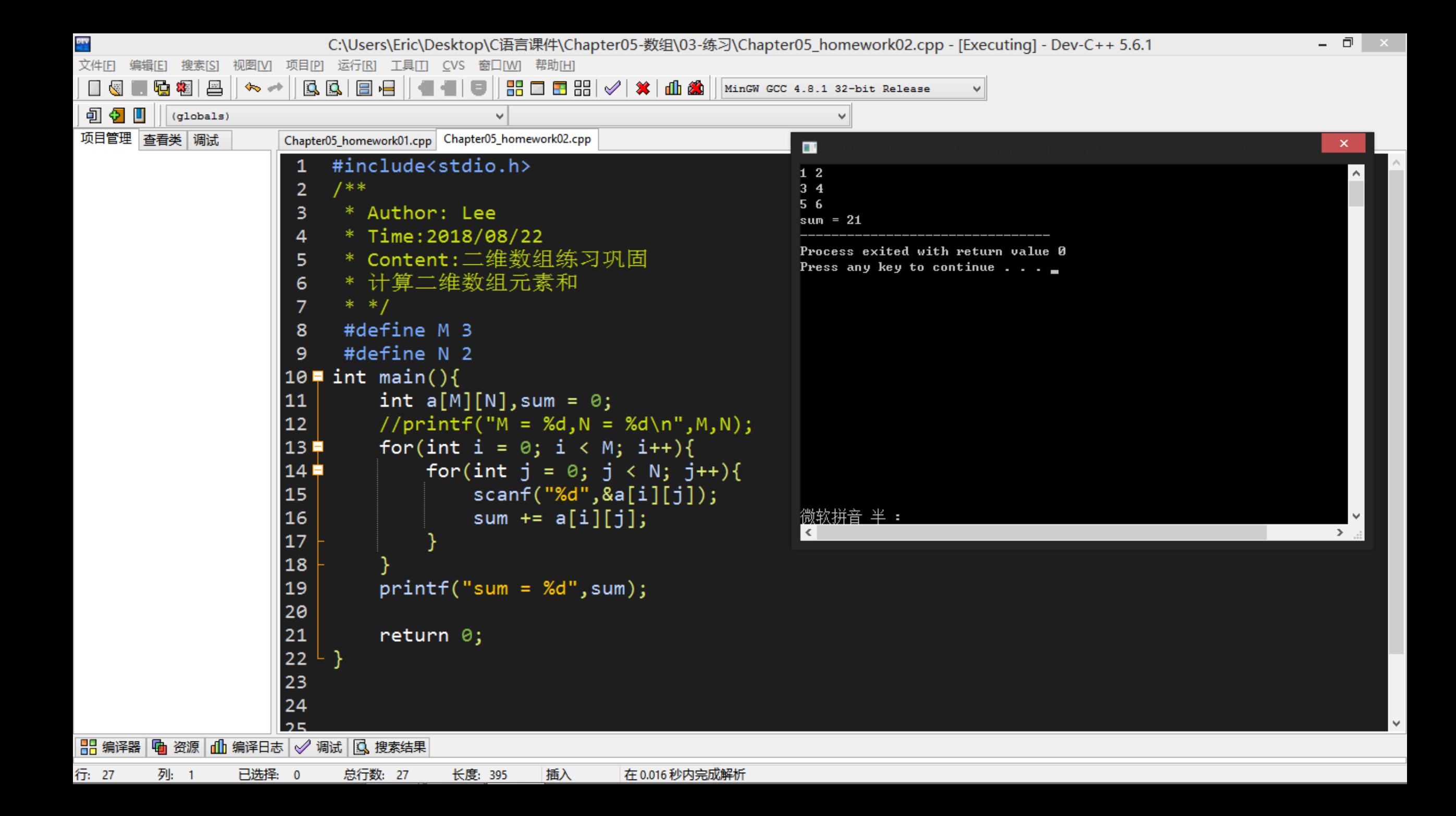

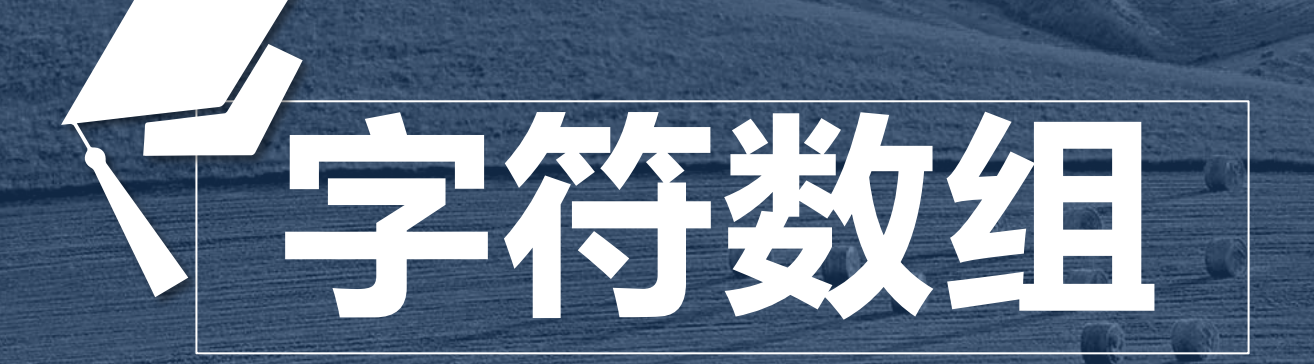

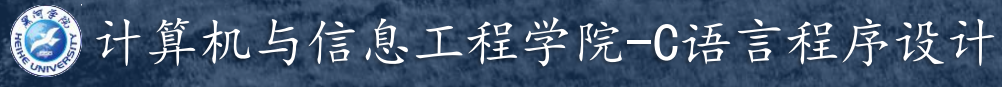

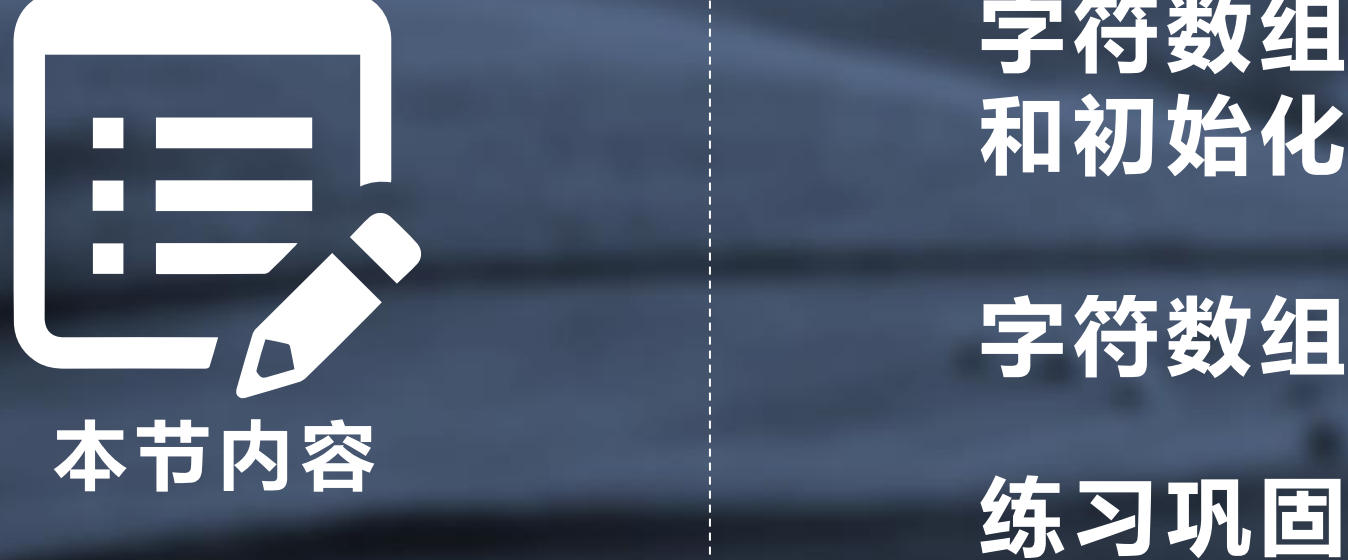

## 字符数组的定义、引用 和初始化

## 字符数组的输入输出

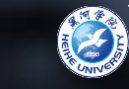

# 字符串 章节复习 引 论 | 一维数组 | 二维数组 | 宇符数组 | 思维导图

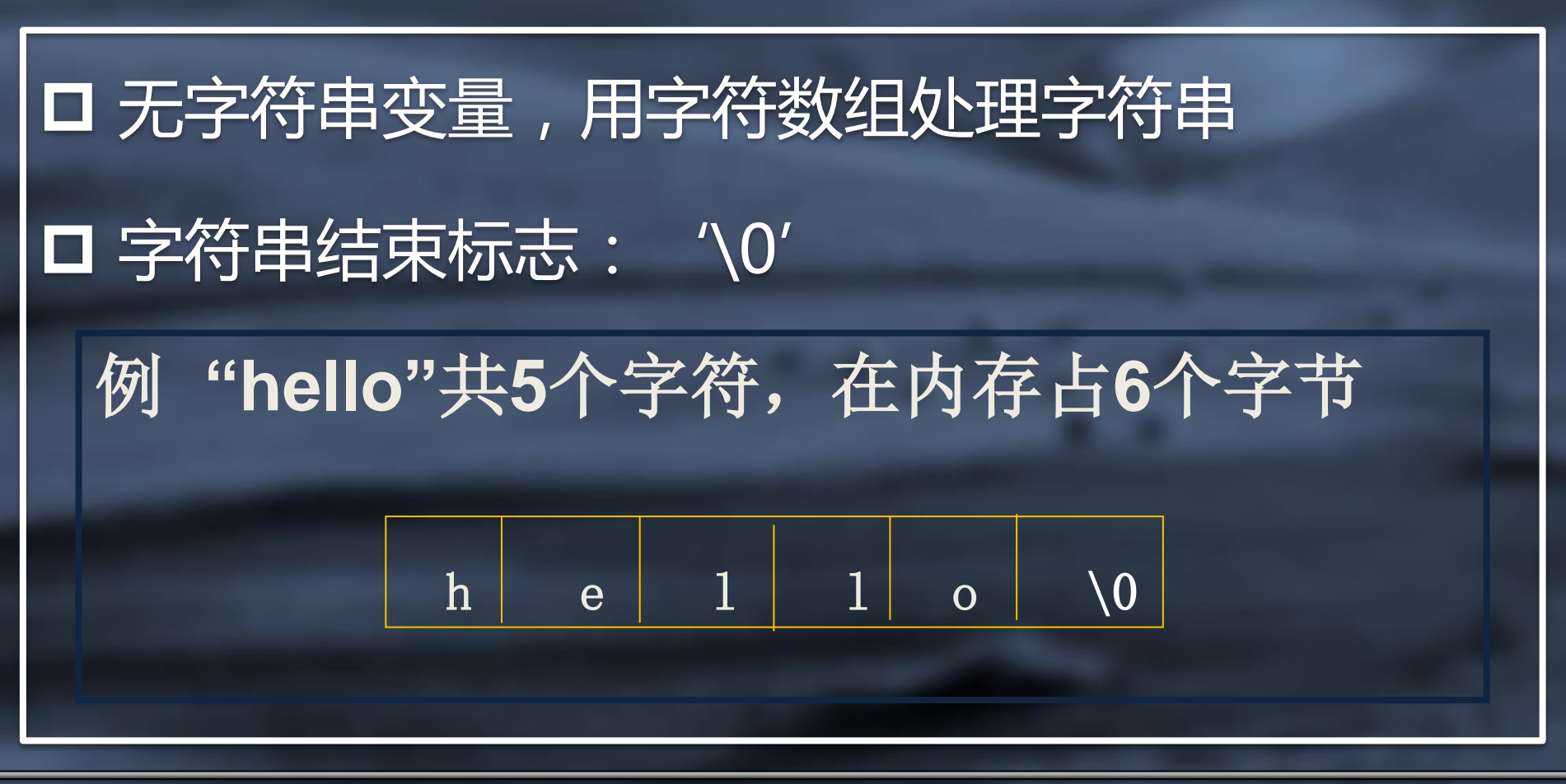

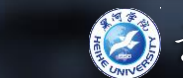

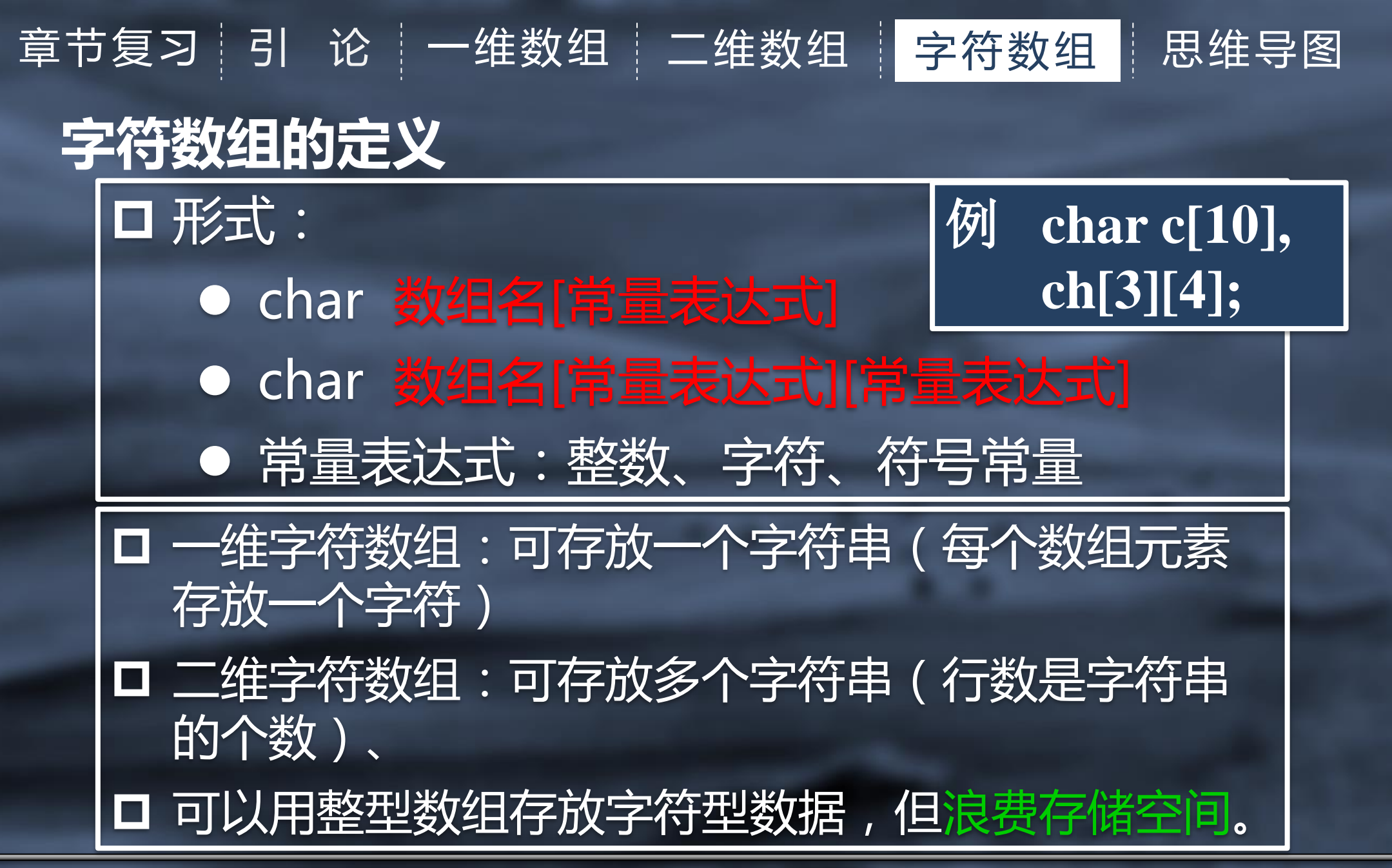

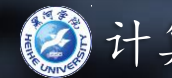

# 字符数组的引用 章节复习 引 论 一维数组 二维数组 宇符数组 思维导图

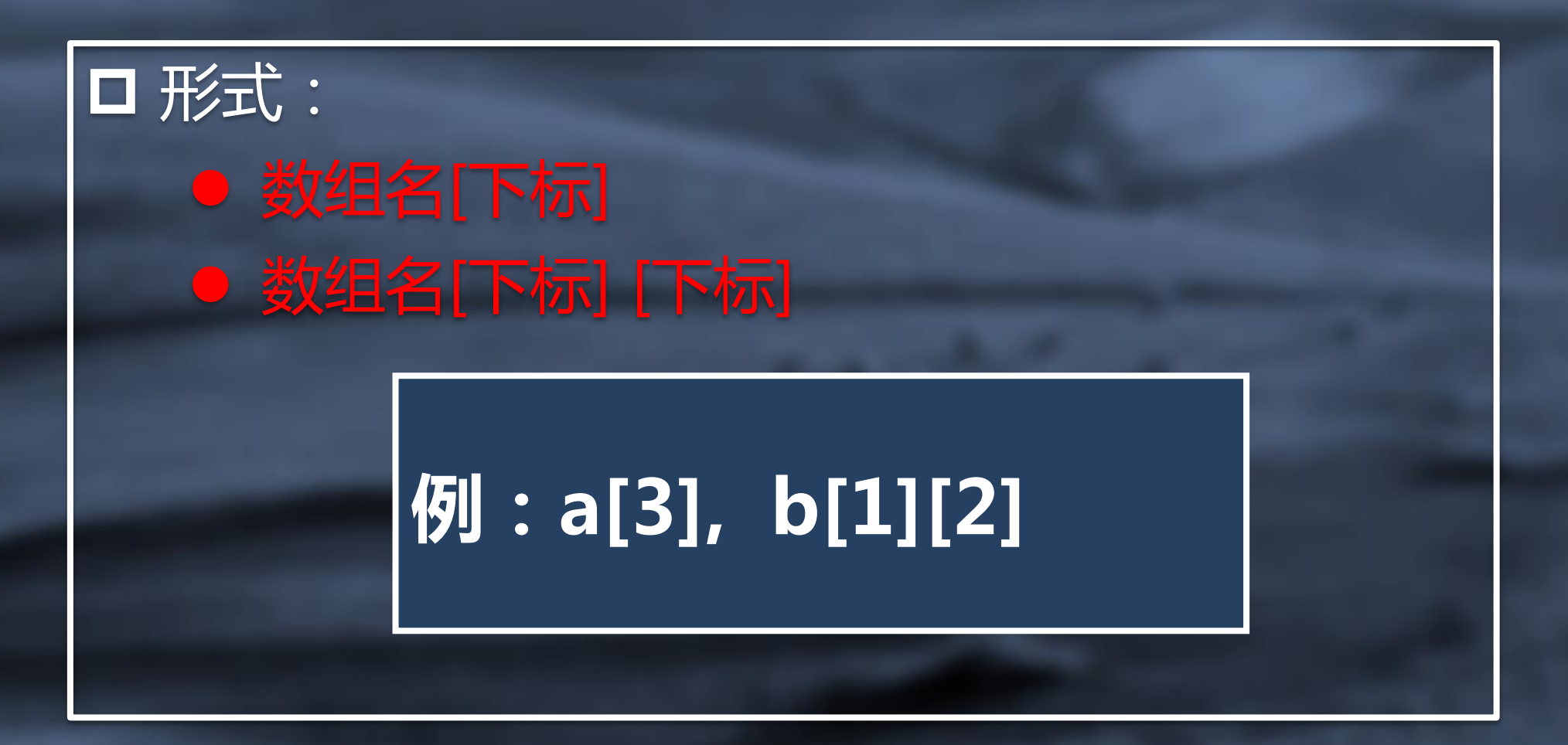

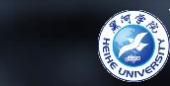

## 字符数组的初始化 章节复习 引 论 一维数组 二维数组 字符数组 思维导图

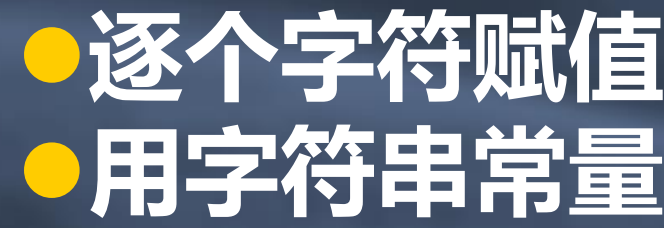

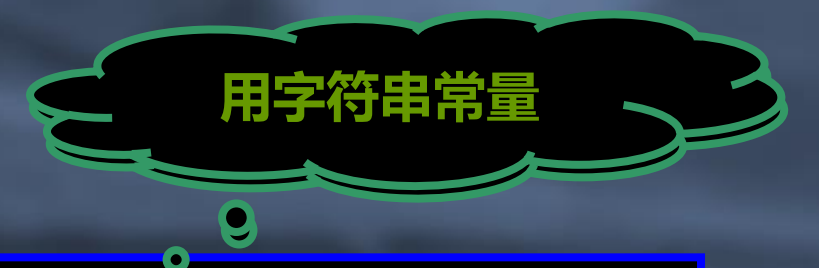

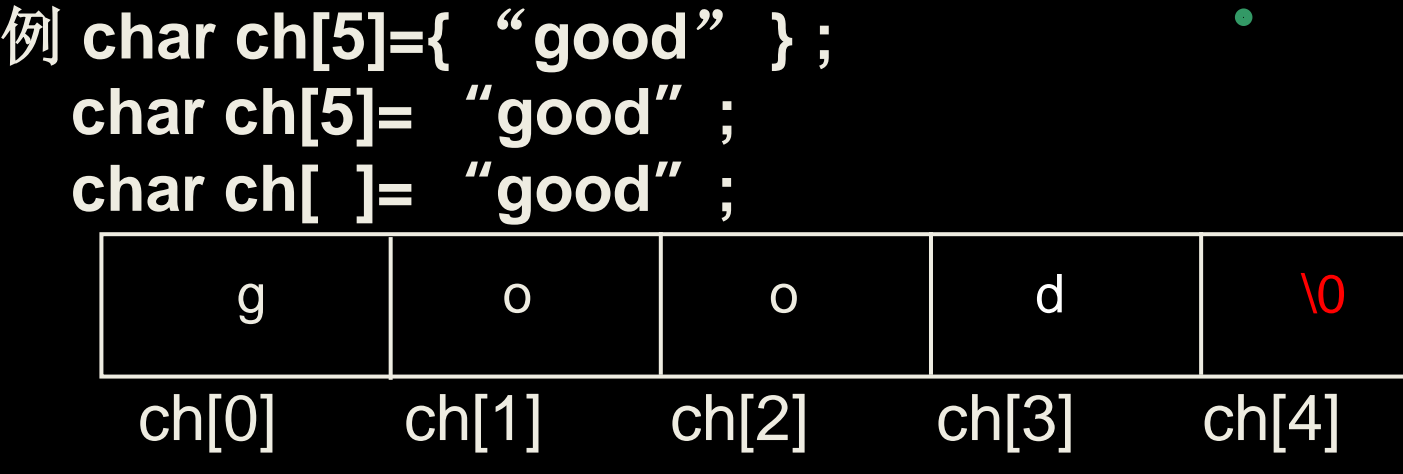

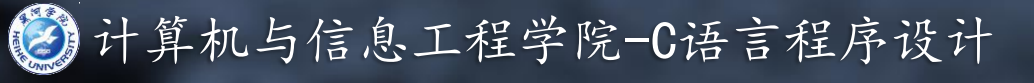

#### 字符数组的初始化 章节复习 引 论 一维数组 二维数组 宇符数组 思维导图 二维字符数组初始化 二维字符数组初始化

**例 char fruit[][7]={ "Apple"," Orange", {'\*', '.', '.', '.' ,'\*'},{'.','\*', '.','\*'},{'.', '.','\*'}};** "**Grape**" **,** "**Pear**" **,** "**Peach**"**};**

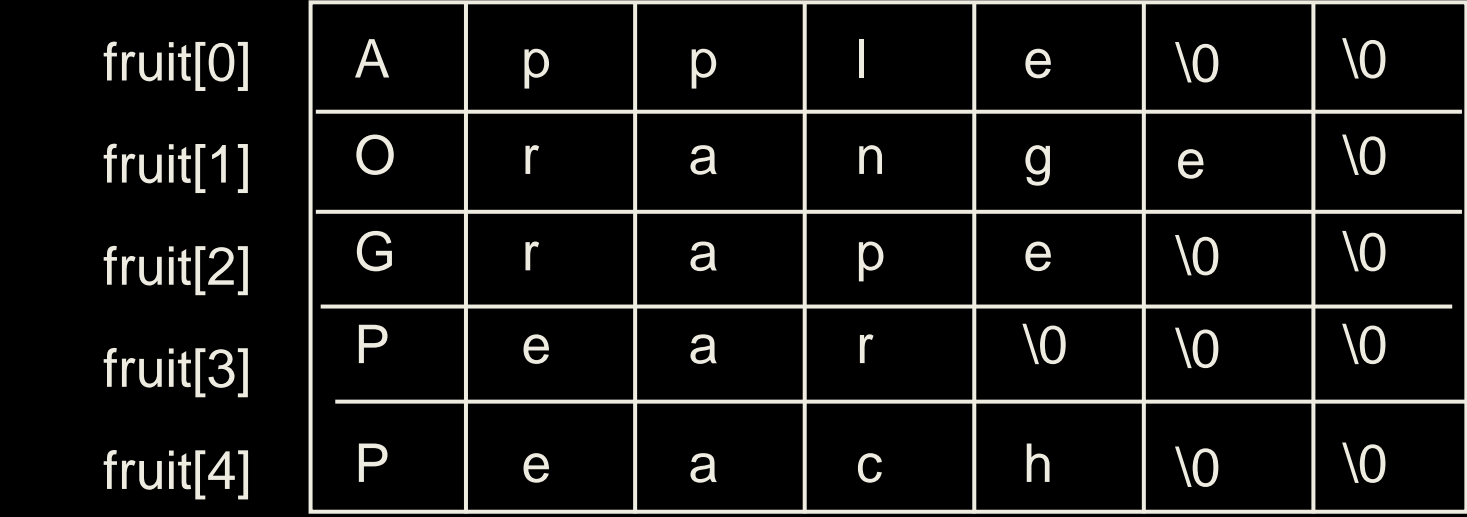

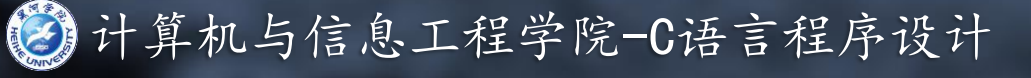

## 字符串的输入输出 章节复习 引 论 一维数组 二维数组 宇符数组 思维导图

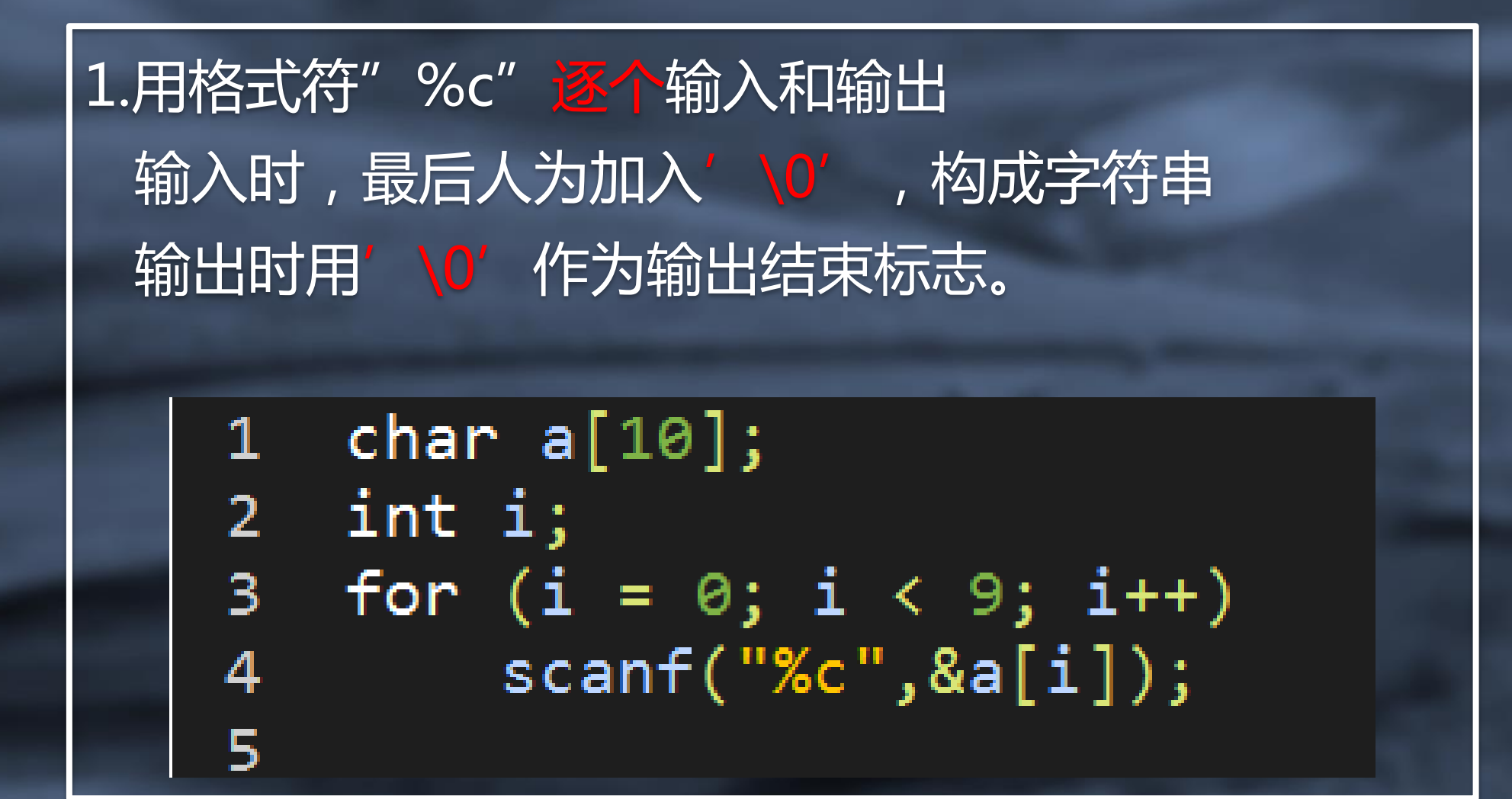

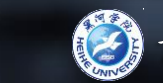

## 字符串的输入输出 章节复习 引 论 一维数组 二维数组 宇符数组 思维导图

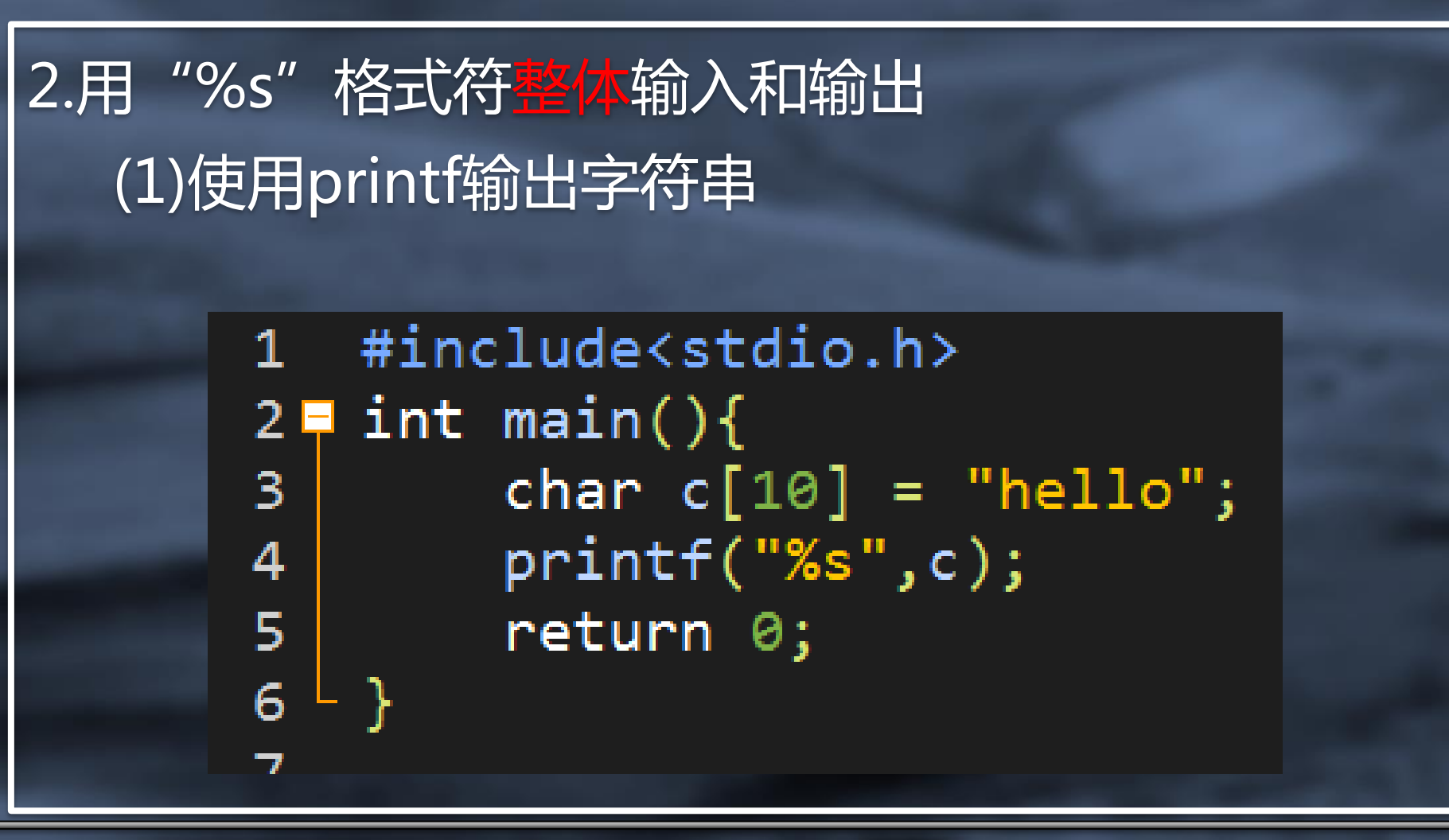

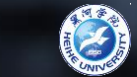

## 字符串的输入输出 章节复习 引 论 一维数组 二维数组 字符数组 思维导图

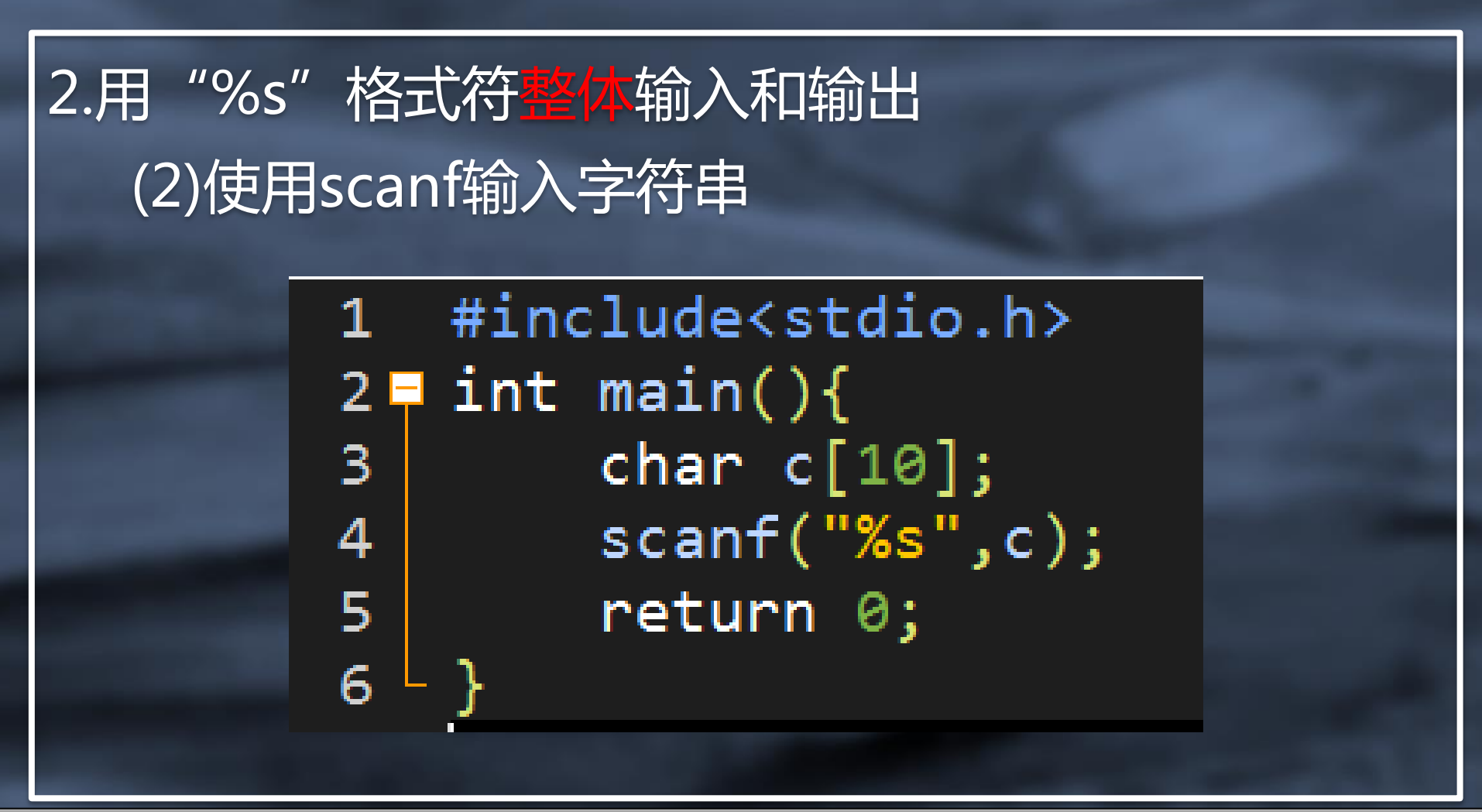

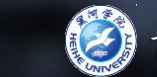

## 字符串的输入输出 章节复习 引 论 一维数组 二维数组 字符数组 思维导图

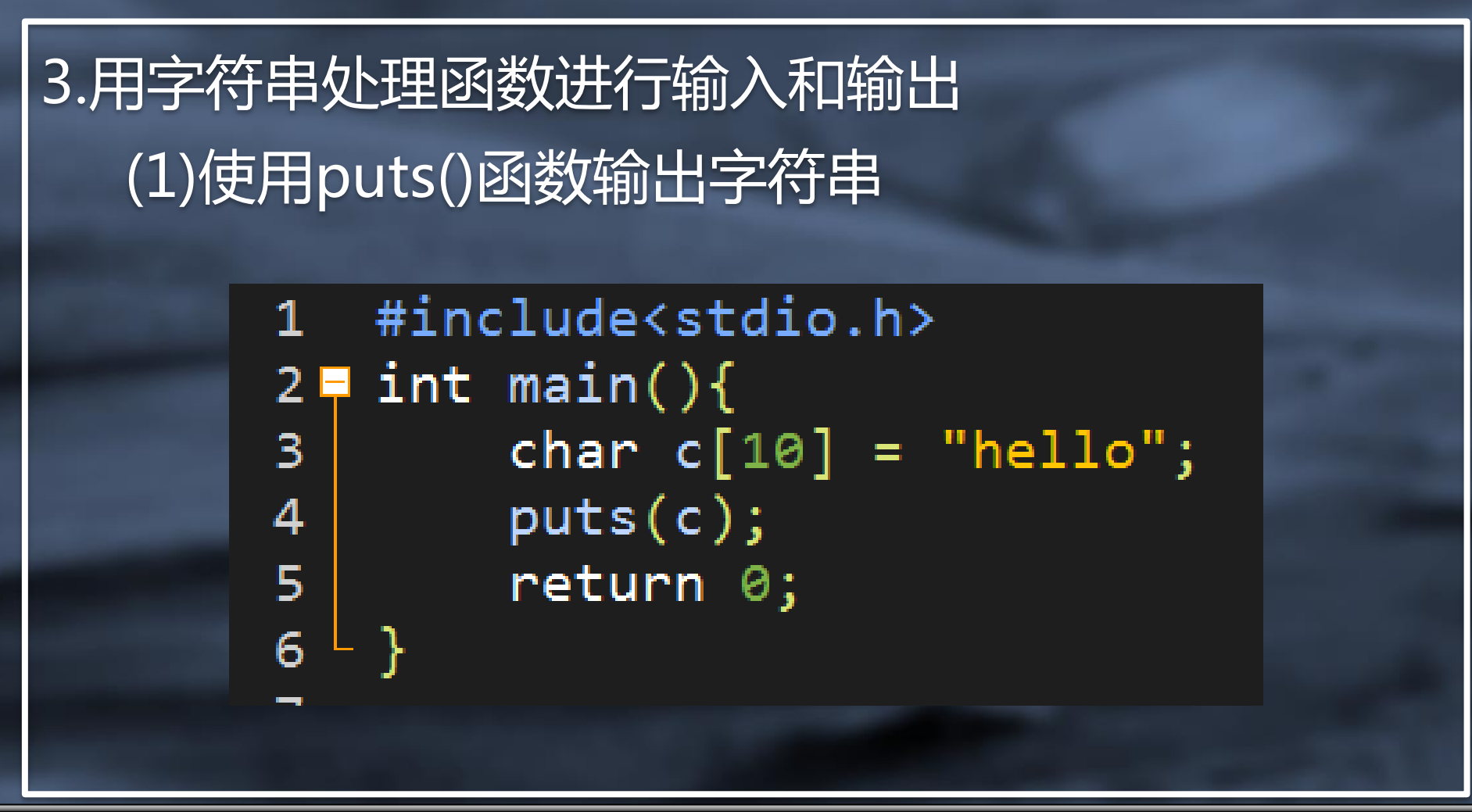

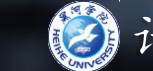

## 字符串的输入输出 章节复习 引 论 一维数组 二维数组 宇符数组 思维导图

3.用字符串处理函数进行输入和输出 (1)使用gets()函数输入字符串

> #include<stdio.h>  $\mathbf{1}$  $2 \equiv int \text{ main}()$ char  $c[10]$ ;  $\mathbf{3}$ 4  $gets(c);$ 5 return  $\theta$ ; 6

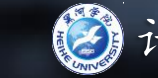

# 字符串处理函数 章节复习 引 论 一维数组 二维数组 字符数组 思维导图

#### 头文件:# include <string.h>

1.求字符串长度函数strlen() 格式: int strlen(字符数组名) |功能:统计字符数组中<mark>字符串的长度</mark>(不包括'\0'), 并将其作为函数值返回

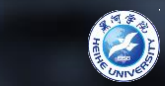

# 字符串处理函数 章节复习 引 论 一维数组 二维数组 宇符数组 思维导图

2.字符串复制函数strcpy() 格式: strcpy(字符数组1,字符数组2) 功能:将以"字符数组2"为首地址的字符串复制到以 "字符数组1"为首地址的字符数组中,即把"字符 数组2"的值拷贝到"字符数组1"中。

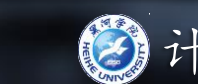

# 字符串处理函数 章节复习 引 论 一维数组 二维数组 宇符数组 思维导图

3.字符串比较函数strcmp() 格式: strcmp(字符数组1,字符数组2) 功能:比较"字符数组1"和"字符数组2"的大小,规 则:逐个字符比较ASCAII码,直到遇到不同字符 戒'\0'。 若相等,返回值为0 若小于,返回值为-1 若大于,返回值为1

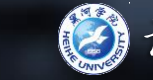

## 字符串处理函数

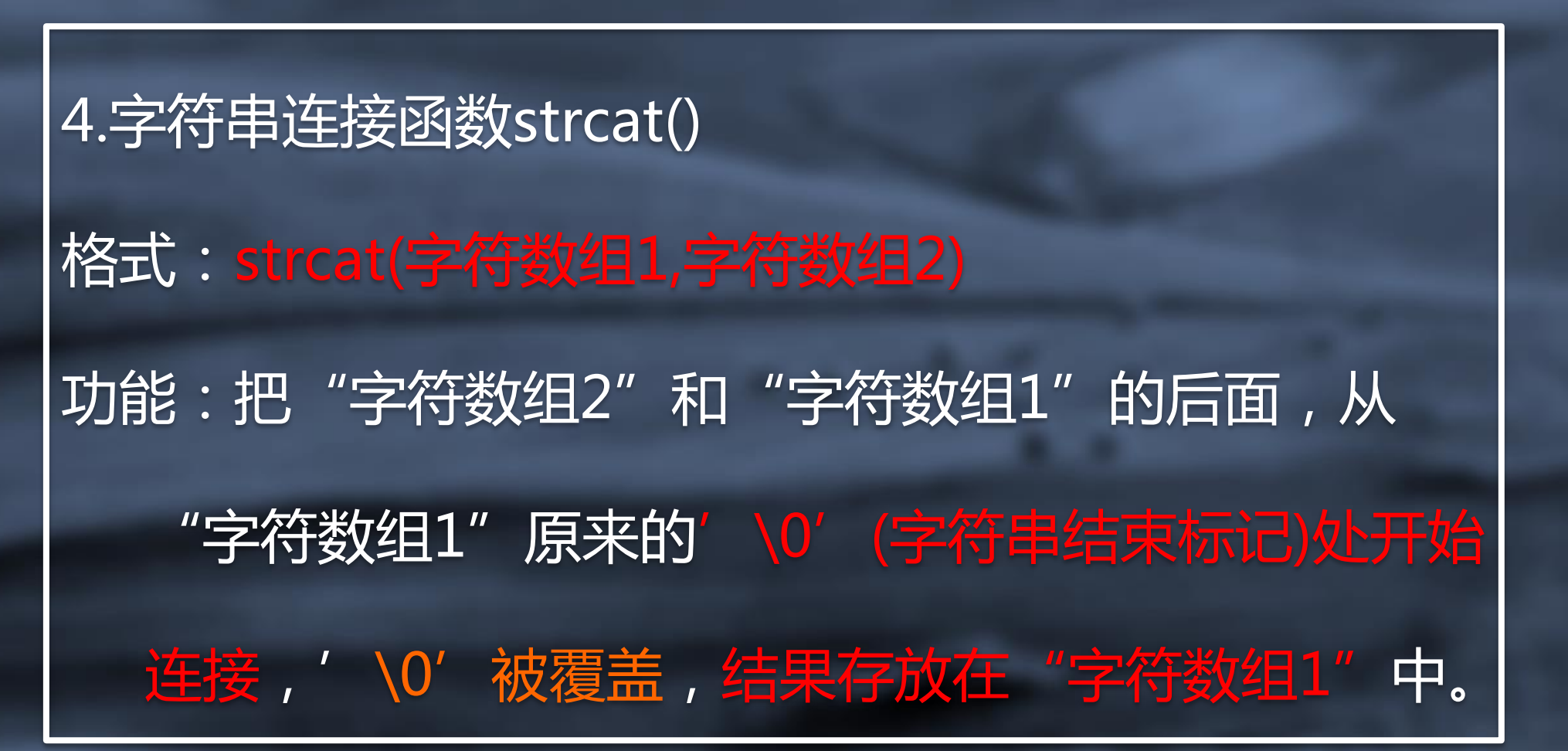

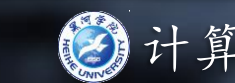

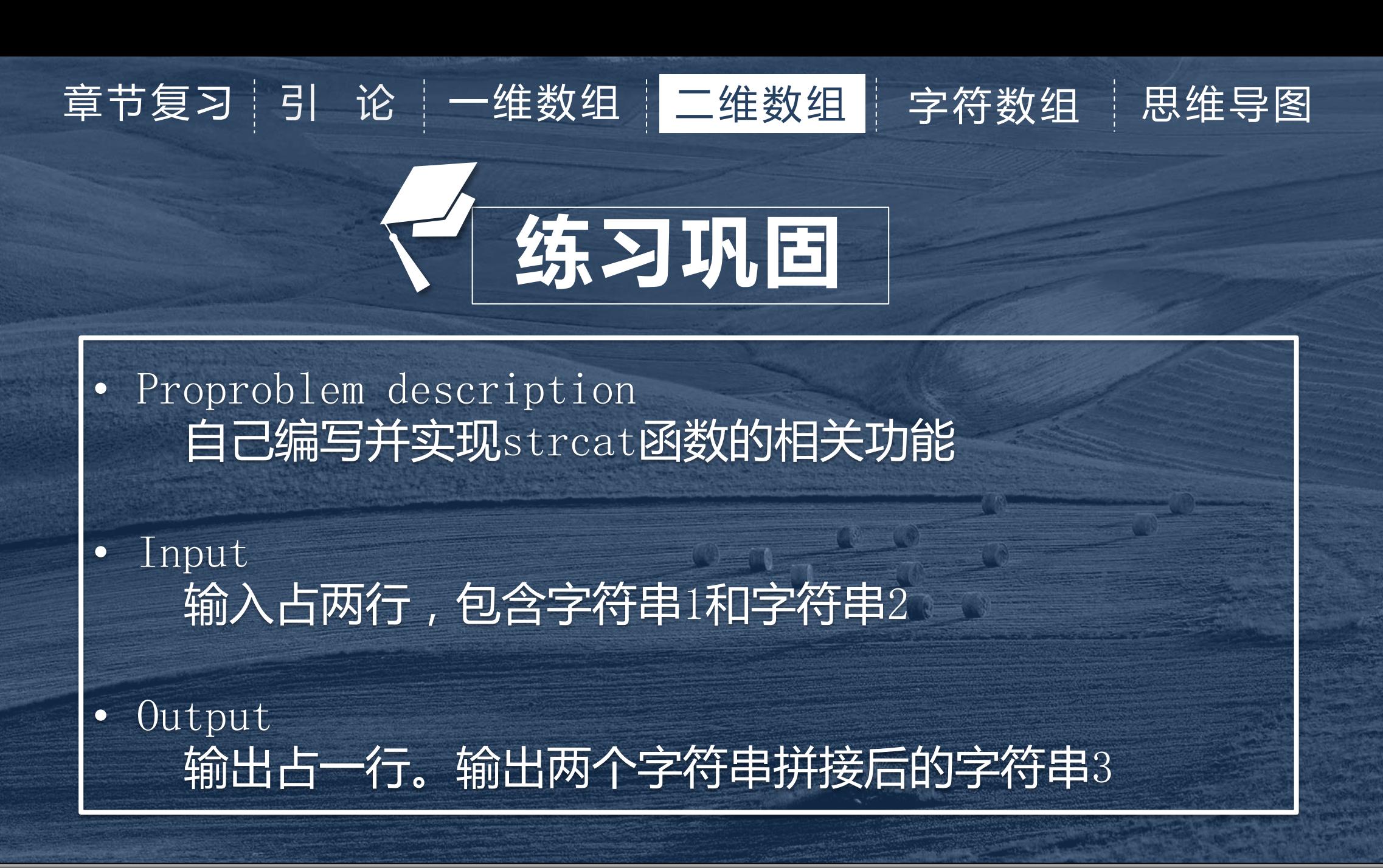

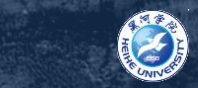

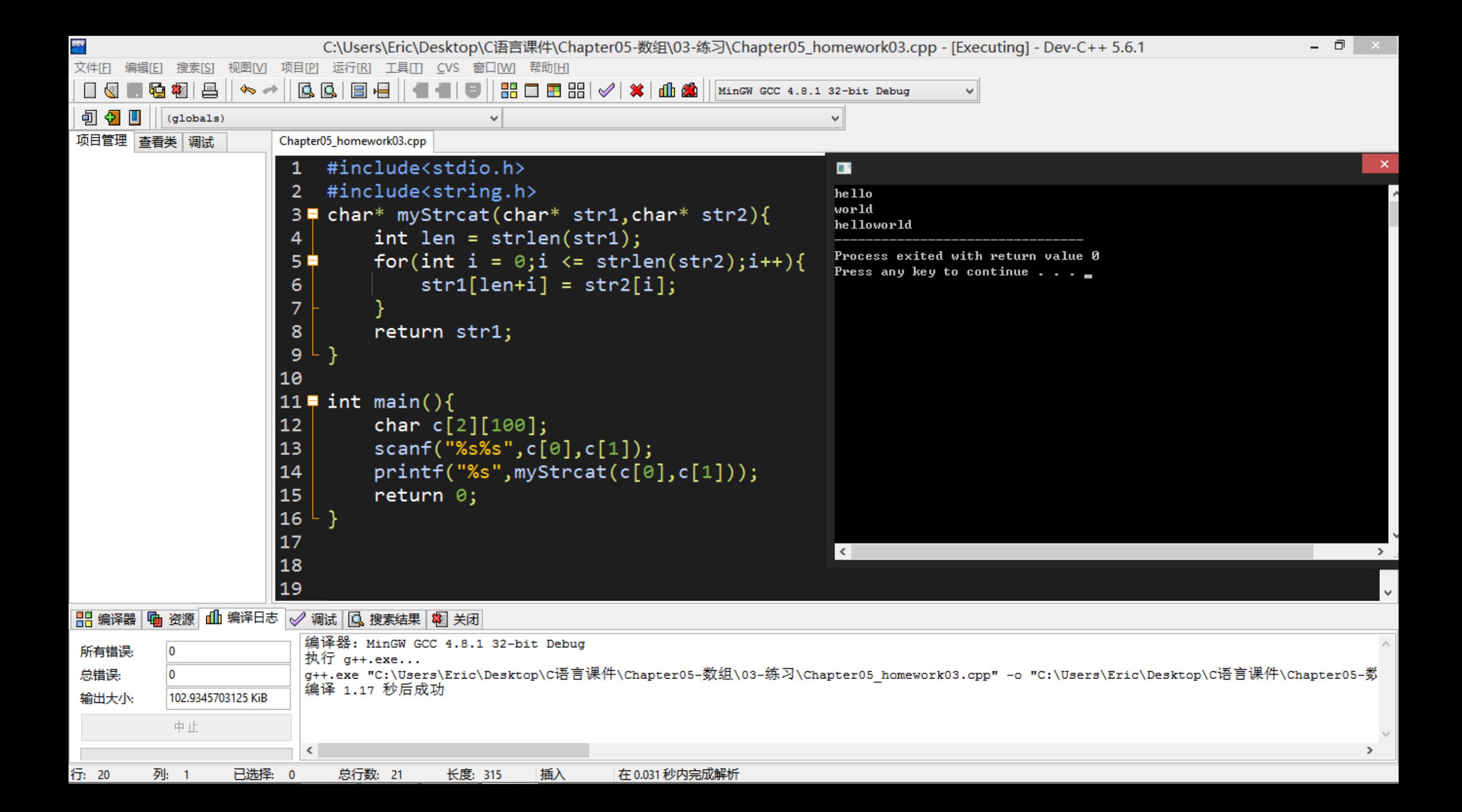

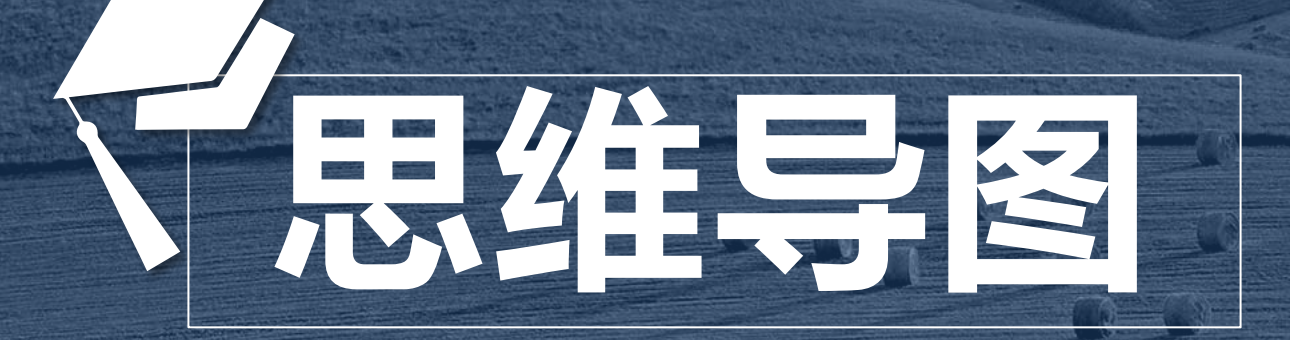

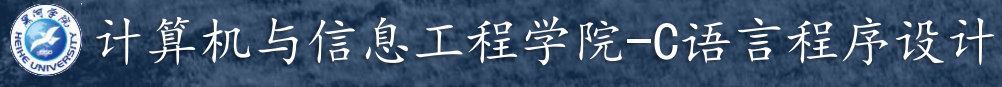

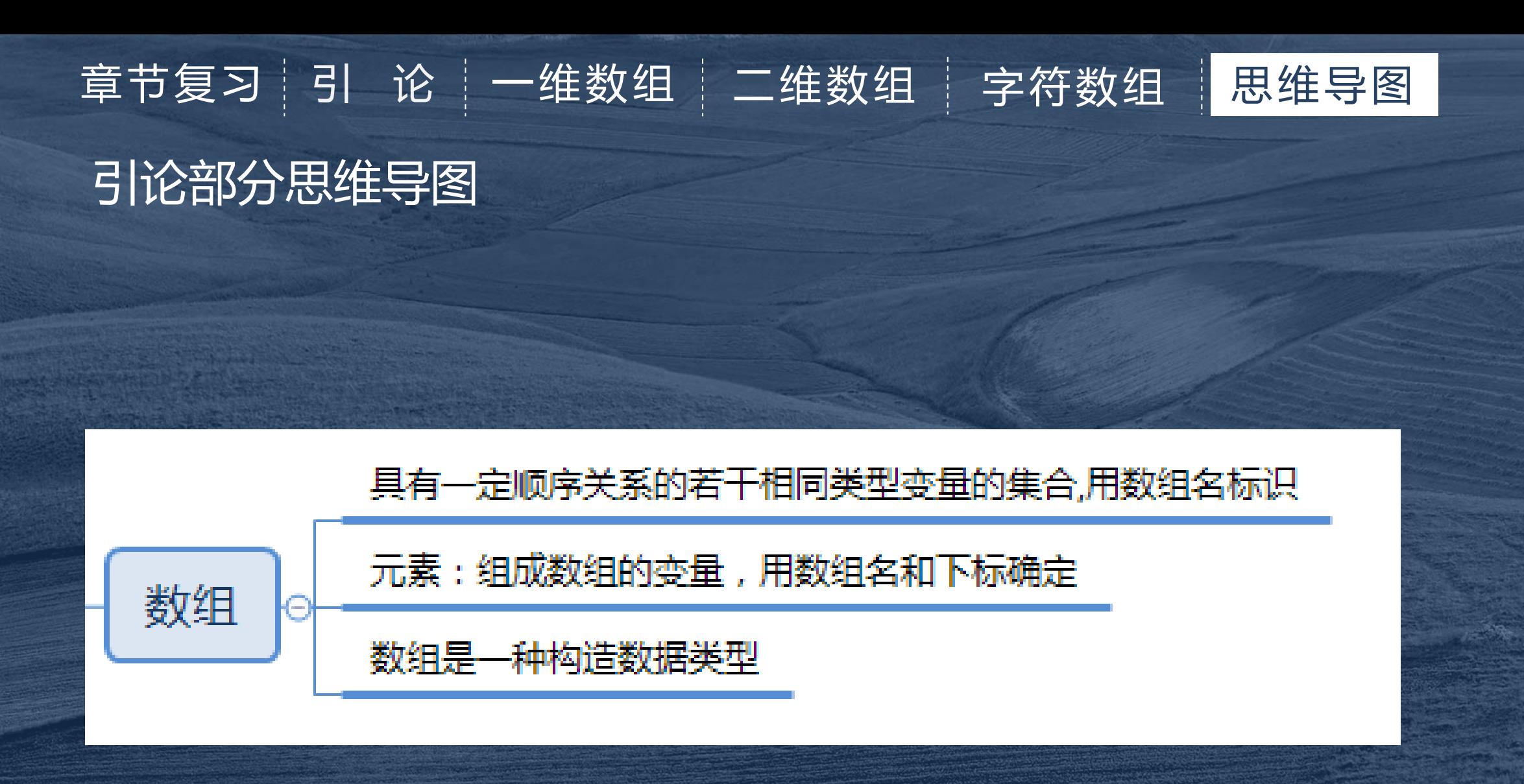

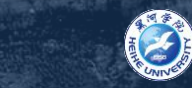

# 一维数组部分思维导图 章节复习 引 论 一维数组 二维数组 字符数组 思维导图

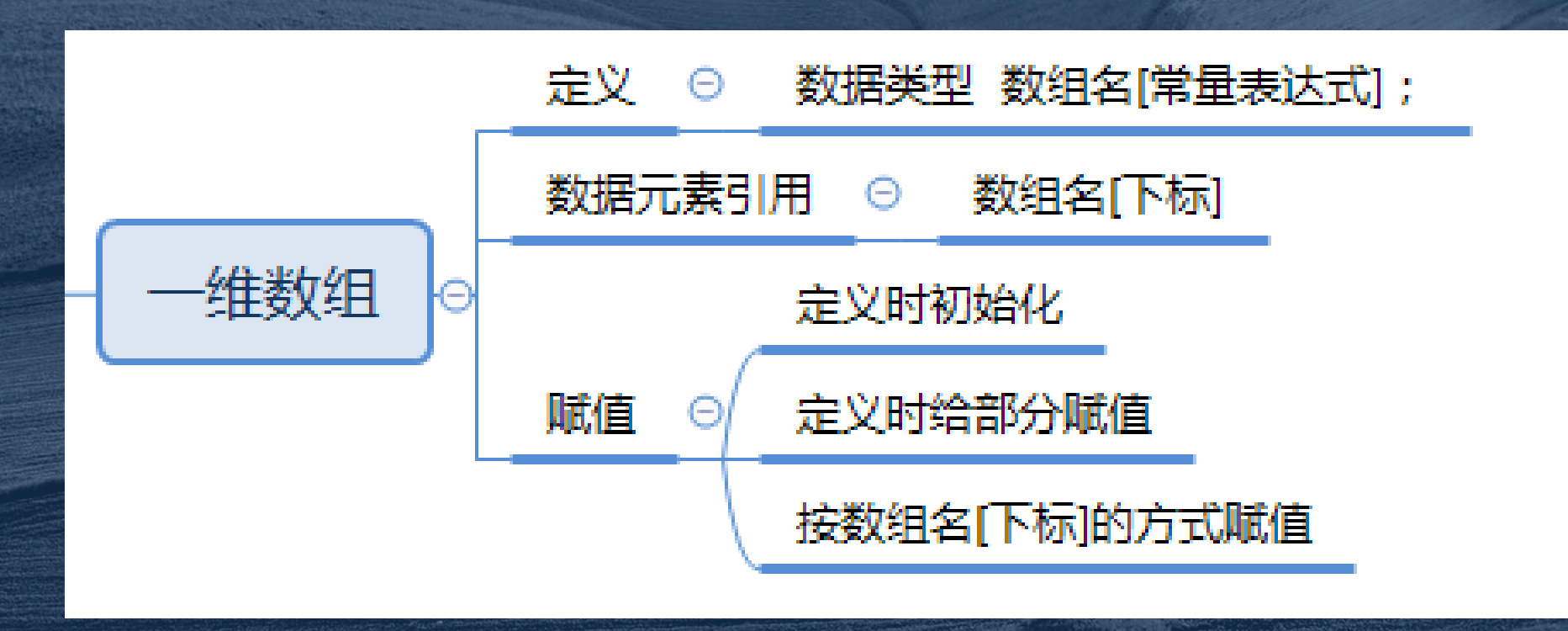

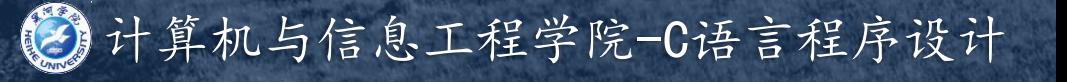

# 二维数组部分思维导图 章节复习 引 论 一维数组 二维数组 字符数组 思维导图

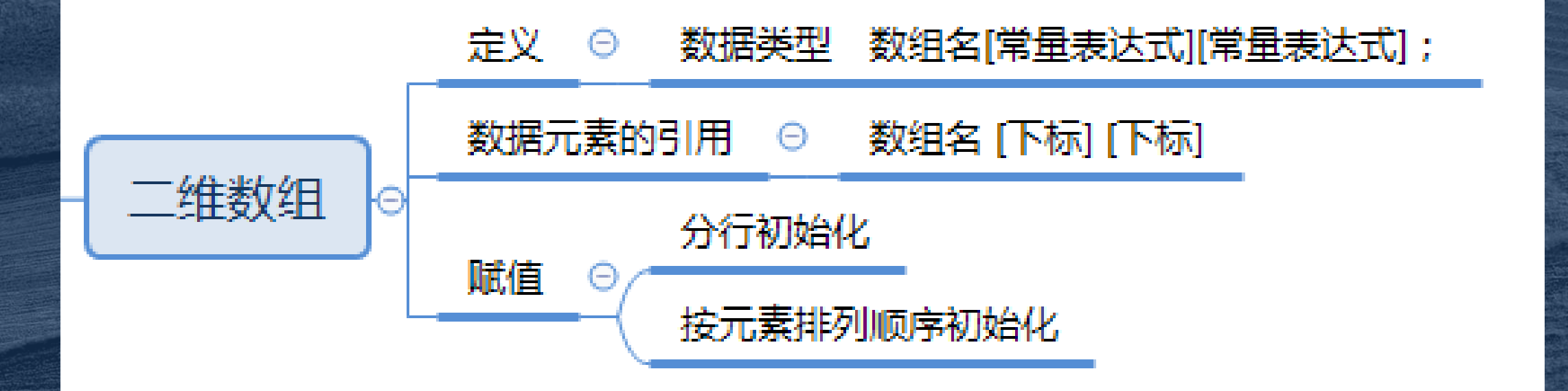

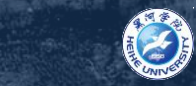

## 字符数组部分思维导图 章节复习 引 论 一维数组 二维数组 字符数组 思维导图

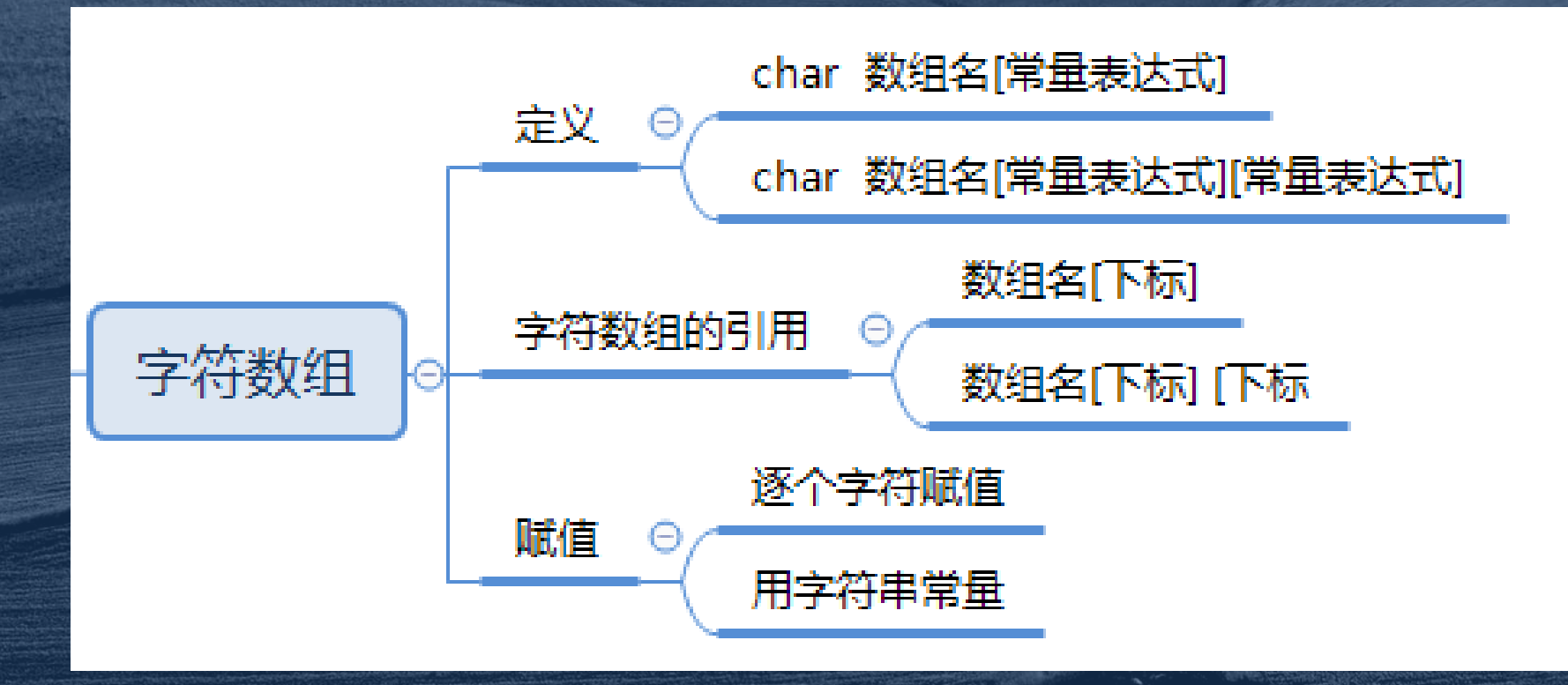

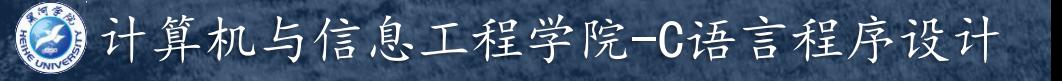

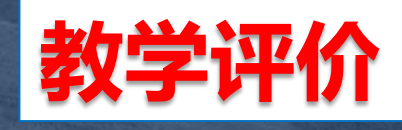

 完成本章的作业和练 习题后,请在QQ群中根据 自己对本章知识的掌握情 况,进行投票,我将根据 同学们的投票,及时了解 同学们对本章的掌握情况, 并做出教学调整。

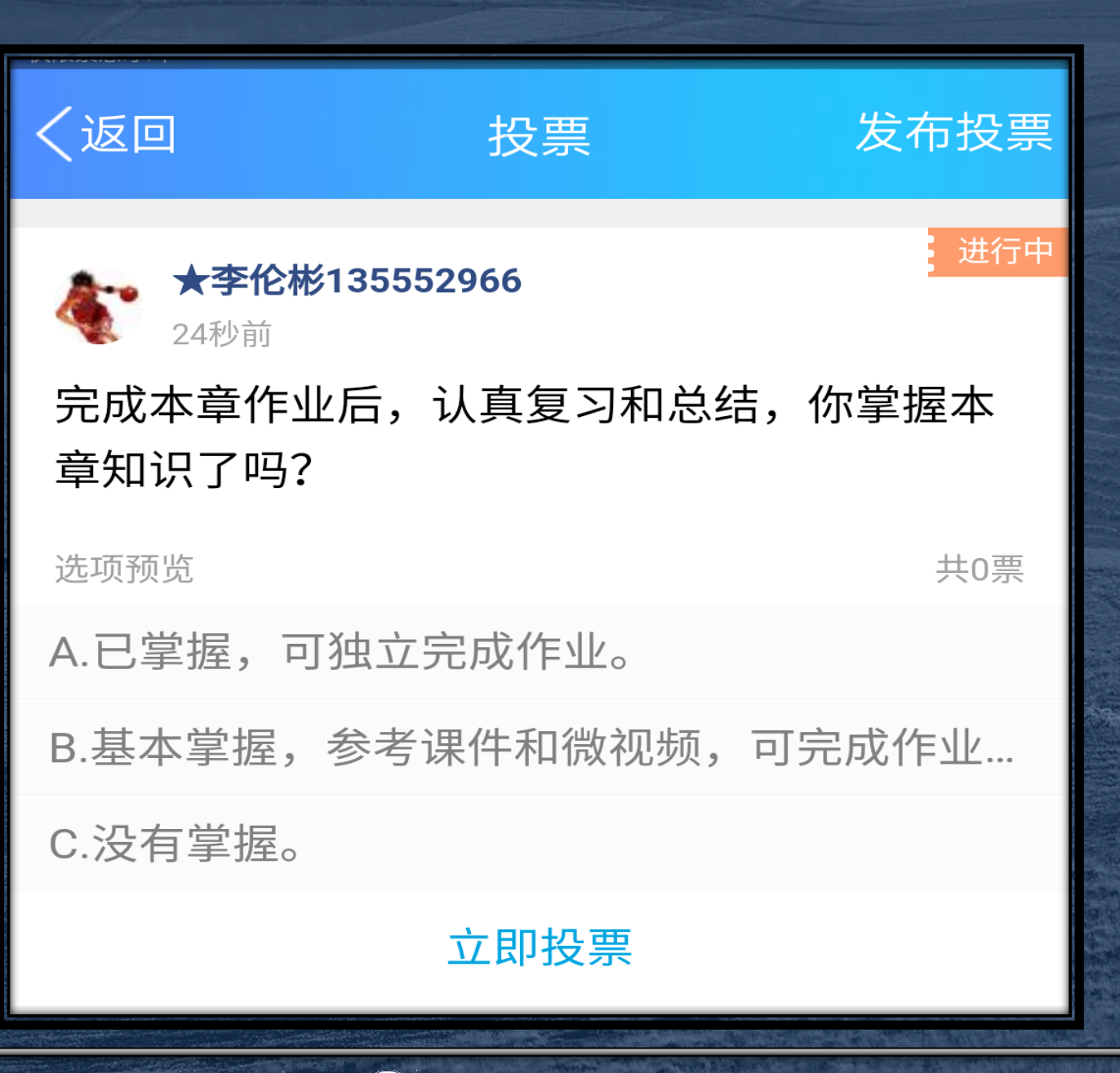

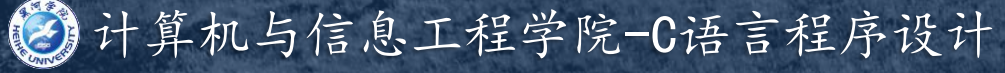

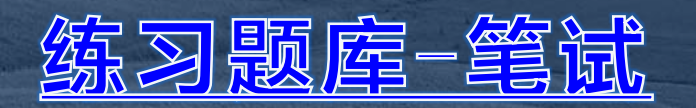

练习题库二上机

自测系统

FSCapture

Dev-Cpp编辑工具

ZoomIt

<u>Xmind-8</u>

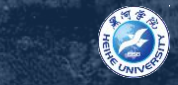

#### 课件下载网址:

#### ${\tt http://www.jsjx.com/index. aspx}$

### **推荐英料1 - C谓言经典编辑282例**

## **推荐英料2 - 华为C语言编辑规范**

#### 3年春夜倒3 - Namil C

HEREBEAR 4 - C&C++ API. chm

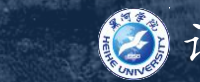

## 程序社团-技术交流群: 540653133

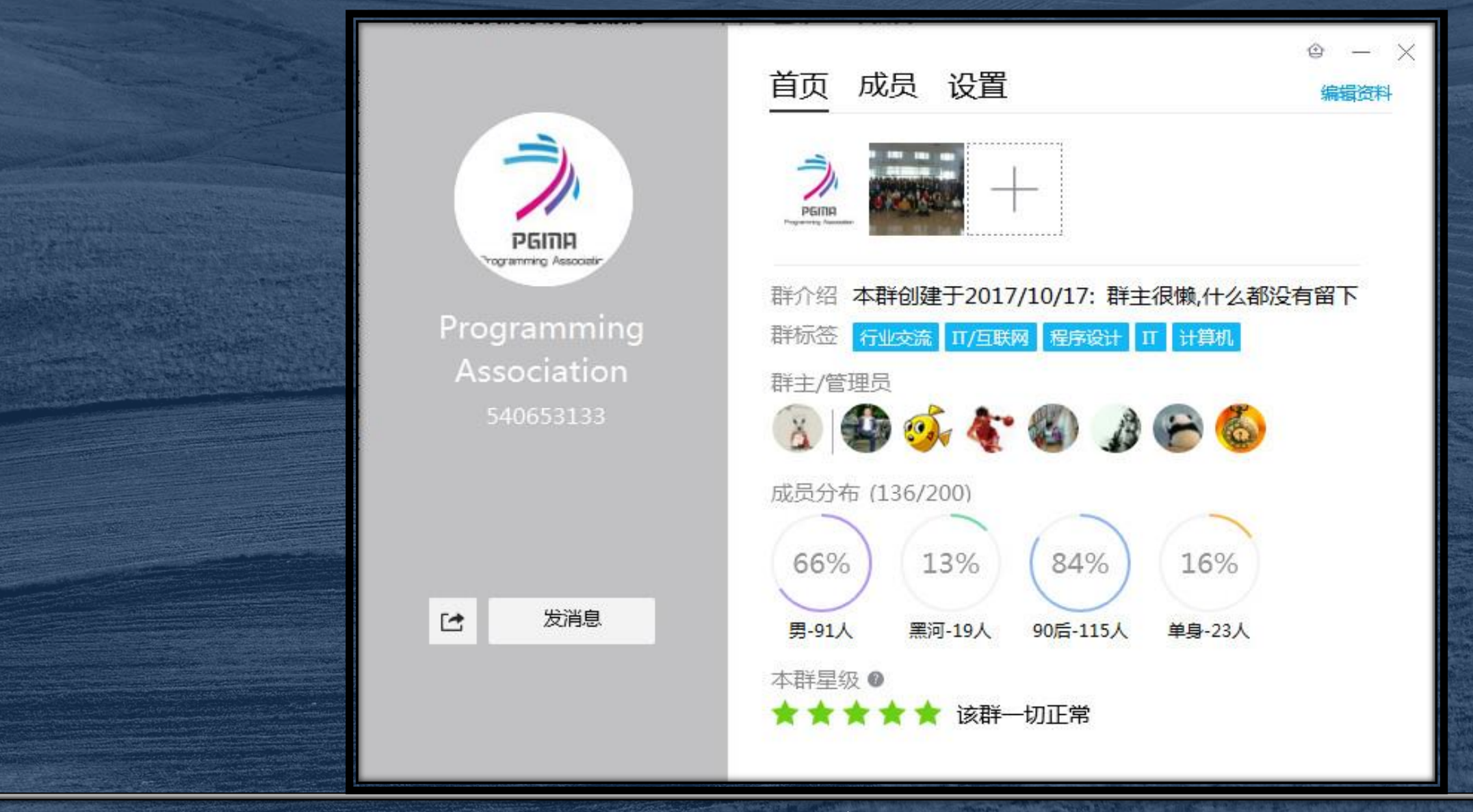

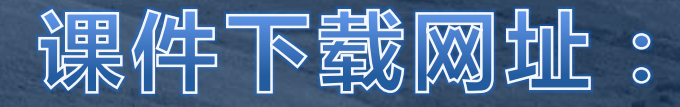

#### $http://jsjxy.hhhxy.cn/info/1074/2602.htm$

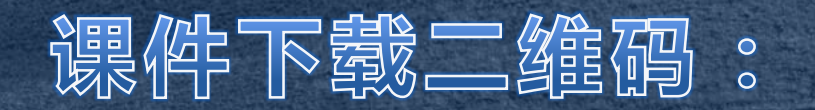

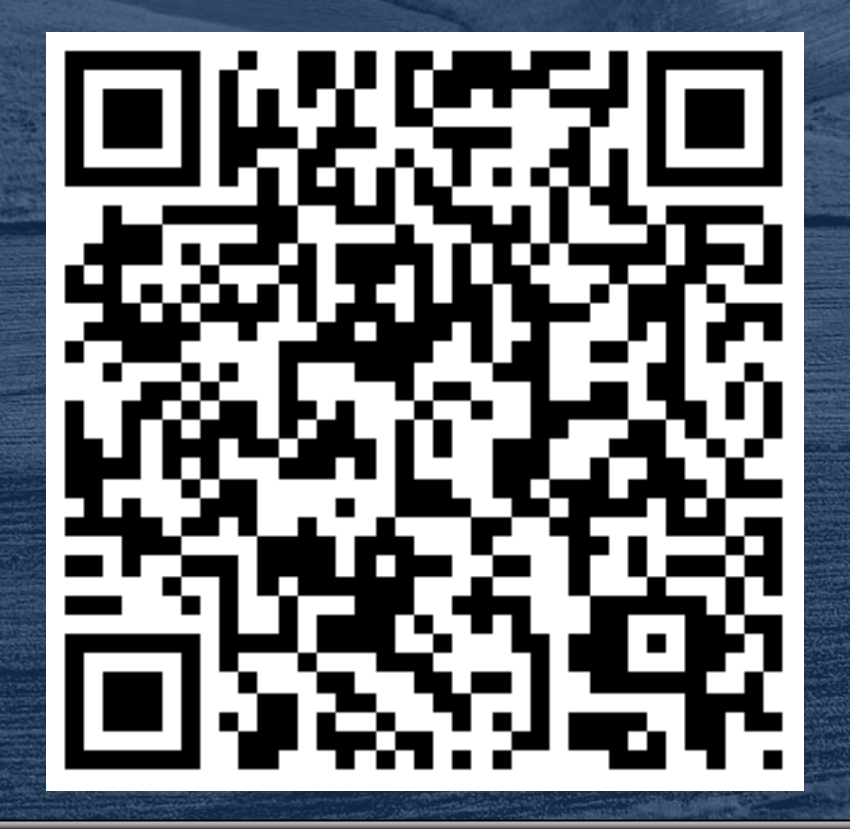

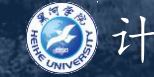

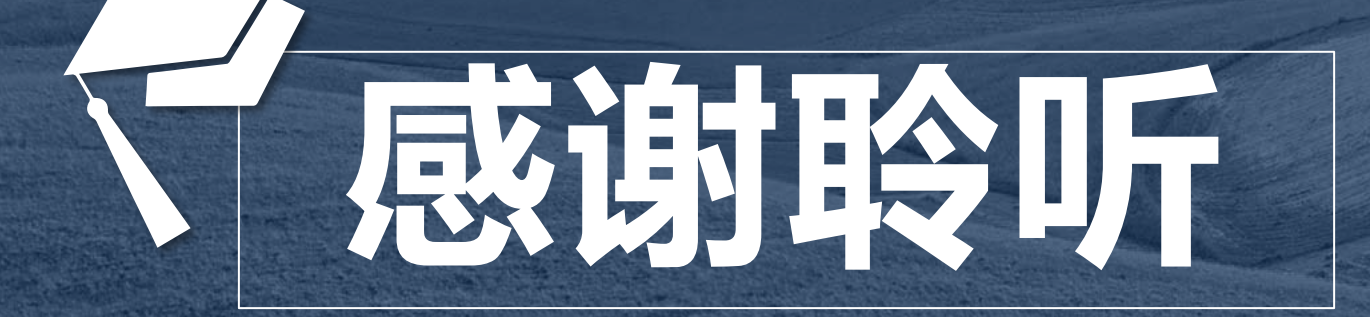

下一章内容:地址和指针 主讲人:李伦彬 请同学们提前预习课本相关知识点

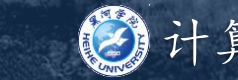